#### 1 FINANCE 751 Technical Note

This technical note informs software installation, transcript extraction, implementation and comparison methodologies to ascertain measures of corporate culture in NZX50 companies, and six Australian commercial banks, using 258 earnings call transcripts. This note describes the steps taken to implement Option-2, replicating the corporate culture results. Additionally, this technical note is for a MacOS operating system and assumes basic proficiency in package management and Python programming.

#### 1.1 Installation

This section informs the installation of required software to facilitate analysis.

- 1. Install several software packages to run the StanfordCoreNLP to measure corporate culture from text files and develop transcript processing code. Anaconda is a distribution of the Python programming language, simplifying package management to develop code in the Python language. Microsoft Visual Studio Code is an integrated development environment, suitable for application building. The combination of both Anaconda and Microsoft Visual Studio Code enable programming environments to process the transcripts.
- 2. Secondly, clone the remote repository implementing the method described by Li et al., [\(2021\)](#page-3-0) to your local directory. Read the instructions carefully for correct installation. In particular, change the **os.environ** ["CORENLP\_HOME"] variable in global options.py file to the installation location of the **stanford-corenlp-full-2018-10-05** directory on your local device. Install the required python packages excluded from Anaconda using the pip package and requirements.txt with the **pip install requirement.txt** command in the terminal. Some packages require specific versions. If you need to revert to a previous version, use the terminal command pip install PackageName==Version to revert to a previous version.
- 3. Test the correct installation of the StanfordCoreNLP using the document text files from remote repository by following the ReadMe instructions. Progress to transcript extraction after the successful execution of the StanfordCoreNLP. Otherwise, review the above installation process before progressing.

#### 1.2 Transcript Extraction

This section informs extracting earnings call transcripts from Capital IQ.

- 1. Review the firm id column in the 1.firm score.xlsx sheet from Option-1 to identify the companies related to the 258 earnings call transcripts.
- 2. Navigate to Capital IQ, selecting the companies tab, followed by the transcripts link.
- 3. In the search criteria company search bar, type in and select each of the unique companies listed in the firm id column mentioned above. The selected entities will update to list sixteen companies as Telecom Corp of New Zealand Ltd changed rebranded to Spark new Zealand Limited.
- 4. Change the time frame from 01/01/2009 to 01/10/2021 to ensure you include all 258 transcripts listed in the 1.firm score xlsx spreadsheet and select search in middle-right of the webpage.
- 5. Select all transcripts on the page by ticking the top tick box middle-left of the webpage.
- 6. Click the options dropbox middle-left of the webpage, and select Download in .Zip file to download all selected documents into a .Zip file.
- 7. Scroll to the bottom of the page to select the next subset of transcripts.
- 8. Repeat steps five through seven to downloaded all transcripts in .Zip files.
- 9. Create a new local directory titled 'transcripts', unzip all .Zip files, moving all transcripts to this newly created directory.
- 10. Review the transcripts in the 'transcripts' directory. The filenames align with the filename column in the 1.firm score.xlsx spreadsheet. There will be multiple transcripts with the same name e.g., Air New Zealand Limited - ShareholderAnalyst Call.pdf. Consult filename and calltime columns in 1.firm score.xlsx to identify the correct transcripts according to date e.g., 201510 is October 2015 , deleting the incorrect duplicates. After, the subset of 258 transcripts will exist amongst the full set in the transcript directory.

#### 1.3 Implementation

This section highlights the code to process earnings call transcripts, execute the StanfordCoreNLP and compare the results. The implementation was partitioned into three Python functions within the finance-751-cmcd398.py script [\(1.5.3\)](#page-5-0). This section provides a high level overview of the code with further details described in the code comments. Transcripts have a common structure. The first three pages are front-matter. The last page is the legal disclaimer. Some transcripts don't have Q&A sections while others have multiple. The transcripts without Q&A sections are isolated and excluded during processing. Transcripts with multiple Q&A sections are manually condensed prior to processing but excluded during comparison.

#### 1.3.1 Variables

The definition of several variables and arrays take place prior to implementation.

- 1. Set strings describing the relative paths for the 1.firm score.xlsx file, transcript directory, selected transcript directory to move  $258$  transcripts of interest, transcript directory for processed transcripts after removing Q&A sections, documents.txt file, documents ids.txt, and processed text directory.
- 2. Review each transcript in the 1.firm score.xlsx filename column to record the page number for the first page of the Q&A section, appending each value to the end of an array. If no Q&A section exists, record a value of 4. The preservation of order is imperative with the position of the page number matching the position of the filename in the filename list from 1.firm score.xlsx.
- 3. Set an array listing the set of company ids from the 1.firm score.xlsx spreadsheet aligning with an array listing the cumulative position of the final transcript corresponding to the company id. For example, Air New Zealand (ANZ) has 11 transcripts. Auckland International Airport (AIA) has 13 transcripts. Therefore, ANZ and AIA have values of 11 and 24, respectively, in the cumulative position array.
- 4. Set strings describing the relative paths for output files, results spreadsheet, and firm scores outputs from the StanfordCoreNLP.
- 5. Set binary variables (TRUE or FALSE) to control the execution of the below functions.

#### 1.3.2 Prepare documents.py

This function isolates the Q&A sections of each transcript, converts each transcript to a line in a text file, and returns the document text file and identification. The following sequence of functions are nested within, called on in the order below.

- 1. get transcripts extracts a list of filenames from the 1.firm score.xlsx spreadsheet, transferring transcripts of interest to the transcripts selected directory.
- 2. **remove\_transcript\_metadata** deploys the pdfrw package to extract each page of the  $Q\&A$ section per transcript, using the array denoting the starting page number for the Q&A section, creating a processed transcript stored in the transcripts processed directory.
- 3. create ids creates various forms of identification in data frames for comparison while excluding transcripts without Q&A sections.
- 4. create documents text deploys the pdfminer package to convert each processed transcript into a single line of text, appending each line to the document.txt file to use as an input for the StanfordCoreNLP.

#### 1.3.3 Perform stanford nlp.py

This function executes each one of the five Python functions integral to StanfordCoreNLP in the following order. The provision of two separate dictionaries (NZD/AUS and US) informs analysis.

- 1. parse.py to parse the raw documents.
- 2. clean and train.py to clean, remove stopwords, and named entities in the parsed documents text file.
- 3. create dict.py to create the expanded dictionary.
- 4. score.py to score the document. This implementation uses the TF-IDF weights used in the article.
- 5. aggregate firms.py to aggregate the scores to the firm-time level.

Complete steps one, two and three. Next, replace the expanded dictionary.csv in the dict directory with the AUS/NZD trained dictionary. It is possible to manually edit these dictionaries in attempts to improve scores. However, the provided dictionaries trained to ascertain the original scores. Therefore, the provided dictionaries were left unchanged in replicating scores. Next, Run score.py and aggregate firms.py, saving the scores TFIDF.csv as an xlsx file to the comparisons directory. Repeat steps four and five with the US dictionary.

#### 1.3.4 Compare\_results.py

This function combines a formatted 1.firm scores.xlsx document with the TF-IDF output scores from perform stanford nlp.py by merging data frames on document identification in order to make comparisons. Compare results.py must be repeated for both dictionaries. After, combine both comparison spreadsheets to compare results from both sets of dictionaries, deleting duplicate values.

#### 1.4 Comparison

This section compares our replication of the measures for corporate culture across the five values (Innovation, Integrity, Quality, Respect, Teamwork) using NZ/AUS and US dictionaries. We acknowledge the provided scores have slightly shorter document lengths, likely from different pdf to text conversion methodologies. Our analysis detected a few abnormalities in the aforementioned subset of transcripts, omitting the majority of Q&A sections [\(1.5.1\)](#page-3-1), in addition to a subset of transcripts not including Q&A sections but trained on presentation sections. The author's emphasize the presentation sections in transcripts are likely not a true reflection of company culture as edited by corporate lawyers and PR personal. Subsequently, we exclude these transactions during processing.

#### 1.4.1 Accuracy Measures

Absolute and percentage differences between our replication and the provided results are displayed in the 751-comparison.xlsx workbook. However, we utilize the following equations to measure the accuracy of our replication across companies, values, and total results.

$$
\text{Individual} = 1 - \frac{\sum_{i} |\text{New}_{i,j,k} - \text{Old}_{i,j,k}|}{\sum_{i} \text{Old}_{i,j,k}} \forall j, k \text{ (1)} \qquad \text{Total} = 1 - \frac{\sum_{i} \sum_{j} \sum_{k} |\text{New}_{i,j,k} - \text{Old}_{i,j,k}|}{\sum_{i} \sum_{j} \sum_{k} \text{Old}_{i,j,k}} \tag{2}
$$

\n
$$
\text{ Company} = 1 - \frac{\sum_{i} \sum_{k} |\text{New}_{i,j,k} - \text{Old}_{i,j,k}|}{\sum_{i} \sum_{k} \text{Old}_{i,j,k}} \forall j
$$
\n
$$
\text{Value} = 1 - \frac{\sum_{i} \sum_{j} |\text{New}_{i,j,k} - \text{Old}_{i,j,k}|}{\sum_{i} \sum_{j} \text{Old}_{i,j,k}} \forall k
$$
\n

\n\n (4)\n

 $i\epsilon\{1, ..., N\}$  (5)

$$
j\epsilon
$$
{Air New Zealand,...,Westpac Banking Corporation} (6)

 $k\epsilon\{\text{Innovation},\text{Integrity},\text{Quality},\text{Respect},\text{Teamwork}\}\$  (7)

#### 1.4.2 Results

Individual, Company, Value, and Total measure the accuracy of our replication for a specific company and value, company across all values, value across all companies, and across all values and companies respectively. The accuracy results are displayed in a matrix [\(1.5.2\)](#page-4-0). There are a few abnormalities. The value Teamwork for Goodman Property Trust is NA as both values in the original results are zero. Our replication for Teamwork using the NZD/AUS dictionary, and Respect using the US dictionary, deviate relatively from provided figures in our replication. The later driven by material differences in Infratil's replication (-89%) and 80% accuracy for Westpac Banking Corporation. The remaining results from the Respect value using the US dictionary are above  $\delta 0\%$ . However, all Teamwork results using the NZD/AUS dictionary are above 83%, not raising cause for concern. The Company level of accuracy is above 90% for all Company IDs. Each Value level of accuracy is above  $90\%$  except for the Respect value measured by the US dictionary ( $\frac{80\%}{80\%}$ ). Finally, the **Total** level of accuracy is 93%. Discrepancies may be caused by small differences in documents lengths, or abnormalities when parsing documents using StanfordCoreNLP. In summary, our results are highly accurate and satisfactory across Company IDs and Values, providing supporting evidence our replication is successful.

#### References

<span id="page-3-0"></span>Li, K., Mai, F., Shen, R., & Yan, X. (2021). Measuring corporate culture using machine learning. The Review of Financial Studies, 34 (7), 3265–3315.

#### 1.5 Appendix

#### <span id="page-3-1"></span>1.5.1 Transcripts with Multiple Q&A Sections

The following transcripts have multiple Q&A sections. The sections are consolidated into one section by deleting the presentation material in between the Q&A sections. However, they are excluded from comparison calculation as Helen only uses the last Q&A section. We took the perspective the last section alone does not proxy for the entire Q&A sections in the transcript. Therefore, not suitable for measuring corporate culture given the document lengths.

- Australia and New Zealand Banking Group Limited ShareholderAnalyst Call.pdf,
- Bank of Queensland Ltd. ShareholderAnalyst Call.pdf
- Commonwealth Bank of Australia ShareholderAnalyst Call.pdf
- Infratil Limited AnalystInvestor Day.pdf
- Infratil Ltd. AnalystInvestor Day.pdf
- National Australia Bank Limited ShareholderAnalyst Call.pdf

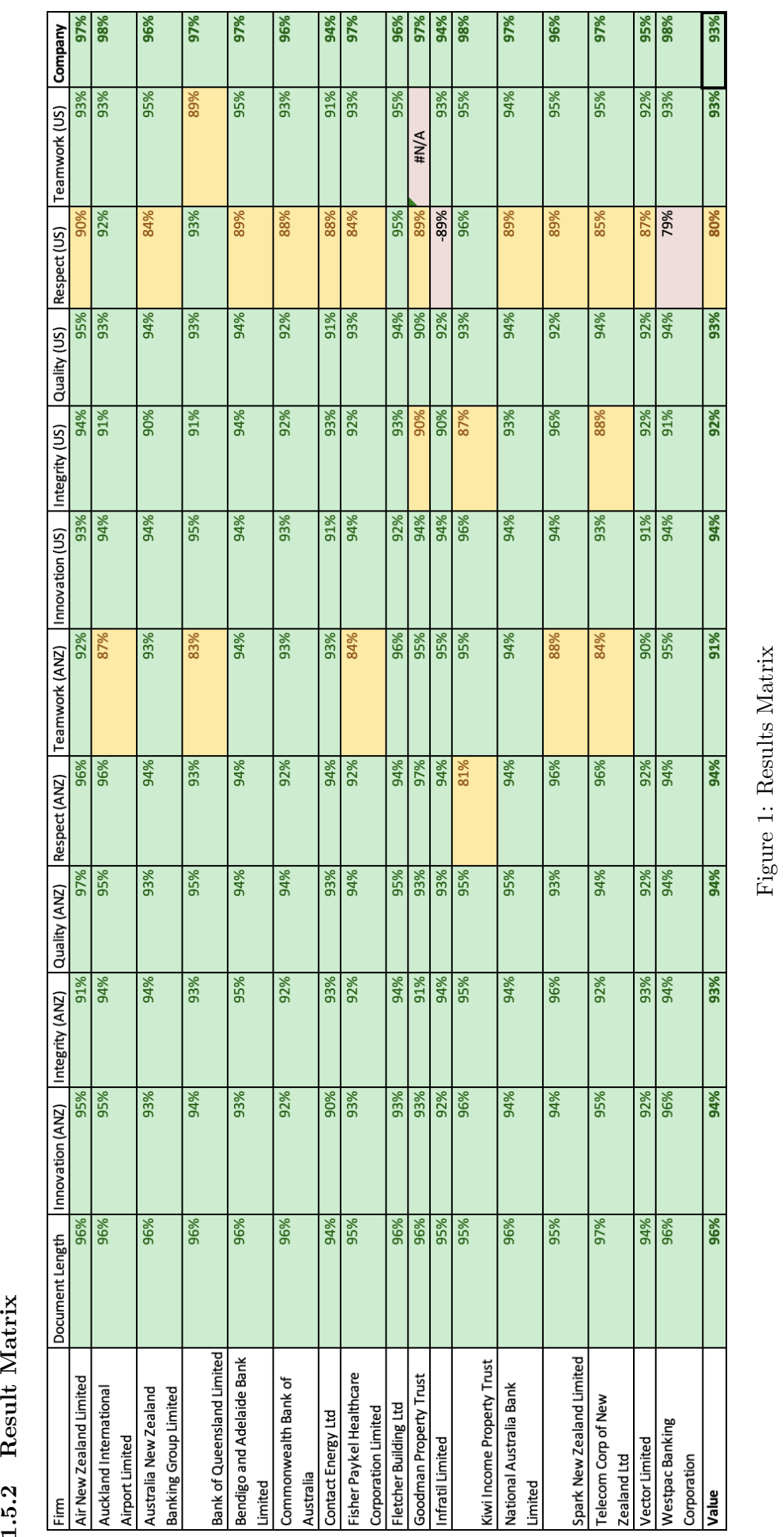

<span id="page-4-0"></span>5

#### <span id="page-5-0"></span>1.5.3 Python

```
1 # Descriptions
2 # This script/function implements the StanfordNLP to score corporate culture,
     replicating the production of inputs in Option 1 as outputs
3 # Inputs for Option 1 include :
4 # 1. Firm_score . xlsx contains five scores estimated with two different dictionaries
      for all calls. Scores ended with 1 (for example, integrity1) are estimated with
      the dictionary trained on the 258 call transcripts included in this sample .
  Scores ended with 2 ( for example , integrity2 ) are estimated with the dictionary
  from the original paper ( Table IA3 in the Internet Appendix ). Other variables
  include document_id ( used in your coding ), filename ( file name used by CapitalIQ )
      , firm_id ( firm name ) and call time ( year and month of the call ).
5 # 2. Expanded_dict1 .csv is the culture dictionary trained with the 258 call
     transcripts (the new dictionary).
6 # 3. Expanded_dict2 .csv is the culture dictionary from the original paper (the
    original dictionary ).
7 # 4. Word_contributin_TFIDF1 .csv ( Word_contributin_TFIDF2 .csv) contains word
  contribution based on TFIDF score estimated with the new dictionary ( the original
     dictionary ).
8 # 5. The Li, Mai, Shen and Yan (2021) paper and the Internet Appendix of this paper.
9 #
10 # Author: Connor McDowall
11 # Date : 25 th August 2021
12
13 # Imports
14 # Transcript Processing Modules
15 import pandas as pd
16 from pathlib import Path
17 import shutil as sh
18 from pdfrw import PdfReader , PdfWriter
19 import pdfminer as pdfm
20 from pdfminer.converter import TextConverter
21 from pdfminer . layout import LAParams
22 from pdfminer . pdfdocument import PDFDocument
23 from pdfminer . pdfinterp import PDFResourceManager , PDFPageInterpreter
24 from pdfminer . pdfpage import PDFPage
25 from pdfminer . pdfparser import PDFParser
26 import io
27 import datefinder as dtf
28 # General Python Modules
29 import datetime
30 import functools
31 import logging
32 import sys
33 import math
34 import os
35 import pickle
36 import gensim
37 import itertools
38 from pprint import pprint
39 from collections import Counter , defaultdict , OrderedDict
40 from tqdm . auto import tqdm
41 from typing import Dict, List, Optional, Set
42 from multiprocessing import Pool
43 from operator import itemgetter
44 from tqdm import tqdm as tqdm
45
46 # StanfordNLP Specific Functions
47 from culture import culture_models , file_util , preprocess , culture_dictionary ,
      preprocess_parallel
48 from stanfordnlp . server import CoreNLPClient
49 import global_options
50 import parse
51 import clean_and_train
52 import create_dict
53 import score
54 import aggregate_firms
55
56 # Functions
57 def get_transcipts ( firm_score_xlsx , transcript_directory , transcript_selected ) :
58 """ Locates and isolates transcripts for processing
59
60 Args :
61 firm_score_xlsx ( xlsx ): Excel file containing the initial list of transcripts
  62 transcript_directory ( str): Source of all transcripts
63 transcript_selected (str ): Destination for transcripts of interest
64
65 Returns :
66 transcript_list ( list ): List of transcript filenames
67 calltimes (list): List of calltimes
68 " "
69 # Get list of filenames
70 firms_df = pd . read_excel ( firm_score_xlsx )
71 firms_df = firms_df . dropna ()
```

```
72 firms df. columns = firms df. iloc [0]73 firms_df = firms_df . drop (2)
74 firms_df = firms_df . reset_index ( drop = True )
75 transcript_list = firms_df ['filename ']. tolist ()
76 # Get list of calltimes for the firm ID
77 calltimes = firms_df ['calltime'].tolist()<br>78 # Copy file into selection if exists
      # Copy file into selection if exists
79 files_found = 0
80 files_to_find = len(transcript_list)
81 missing_files_list = []<br>82 for filename in transcr
  for filename in transcript_list:
83 transcipt_x = Path (transcript_directory +'/'+filename)
84 if transcipt_x.is_file ():
85 transcipt_y = Path (transcript_selected +'/'+filename)
86 sh.copy (transcipt_x, transcipt_y)<br>87 files found = files found + 1
87 files_found = files_found + 1<br>88 else:
  else:
89 missing_files_list.append (filename)
90 missing_files = files_to_find - files_found
91 if missing_files > 0:
92 print ('You are missing the following transcripts...')
93 print (missing_files_list)
94 else:<br>95 pp
95 print ('All transcripts found')<br>96 peturn transcript list calltimes
       return transcript_list, calltimes
\frac{50}{97}98 def create_ids ( transcript_list , qa_num , company_ids_set , company_ids_order ,
   documents_ids_text , calltimes ) :
99 WEIGHT CREATED CONSTRUCT CONTROL 99 WEIGHT IN CREATED THE CONSTRUCTER SERVICES
      transcript lists
100 with Question and Answer Sections , and creates dataframe to compare results .
101
102
103 transcript_list ( list ): List of transcript filenames
104 qa_num ( list ): List of page numbers denoting the start of question and answer
   sections
105 company_ids_set ( list ): List of company names
106 company_ids_order (list): List of numbers referencing number of file relating
   to one company
107 documents_ids_text (str): Directory to store document id list as a text file
108 calltimes (list): List of calltimes
109
110 Returns:
111 updated_transcript_list ( list ): List of updated filenames
112 updated_document_ids ( list ): List of updated document ids
113 updated_firm_id (list): List of updated firm ids
114 output_df (dataframe): Dataframe with document information
115 \hfill116 # Initial lists
117 document_ids = []
118 firm_id = []
119 # Updated lists
120 updated_document_ids = []
121 updated_firm_id = []122 updated_transcript_list = []
123 updated_calltimes = []<br>124 # Assigns document id
      # Assigns document id
125 idx = 0
126 for i in range (len (transcript_list)):
127 document_ids . append (\text{str}(\text{i} + 1) + \text{'}.F')128 if i < company_ids_order [idx]:
129 firm_id.append (company_ids_set [idx])<br>130 else:
130 else:
  idx = idx +1132 firm_id.append ( company_ids_set [idx ])
133 # Updates lists to remove entries with no question and answer sections
133 # Updates lists to remove ent 134 for j in range (len (qa_num)):
135 if qa_num [j] != 4:
136 updated_document_ids . append ( document_ids [ j ])
137 updated_firm_id.append (firm_id [j])
138 updated_transcript_list.append(transcript_list[j])
139 updated_calltimes . append ( calltimes [ j ])
140 # Creates document_id text file
141 with open (documents_ids_text, "w") as file:
142 # Clear the file
143 file truncate (0)<br>144 for element in u
144 for element in updated_document_ids :<br>
145 file.write(element + "\n")
               file.write (element + "\n\ln")
146 file close ()
147 # Creates a dataframe with updated transcript list
148 output_df = pd.DataFrame(list(zip(updated_document_ids, updated_transcript_list,
      updated_firm_id)),
149 columns = ['document_id', 'filename', 'firm_id'])
```
<sup>150</sup> # Creates id2firsm csv 151 for i in range (len (updated\_calltimes)):  $152$  val = updated\_calltimes [i] 153  $new_val = int(str(val)[:4])$ 154 updated\_calltimes [i] = new\_val <sup>155</sup> id2firms\_df = pd . DataFrame ( list (zip( updated\_document\_ids , updated\_firm\_id , updated\_calltimes ) ) , 156 columns = ['document\_id', 'firm\_id','time']) 157 print (id2firms\_df.head ()) 158 id2firms\_df.to\_csv('data/input/id2firms.csv')<br>159 return undated transcript list undated docume <sup>159</sup> return updated\_transcript\_list , updated\_document\_ids , updated\_firm\_id , output\_df 160 161 def remove\_transcript\_metadata (transcript\_list, qa\_num, transcript\_selected, transcript\_processed ) : <sup>162</sup> """ Removes front matter , table of contents , call participants , and copyright disclaimer <sup>163</sup> to process transcripts to a format suitable for combination . This is possible as the <sup>164</sup> format is consistent for all earnings call transcripts . 165 <sup>166</sup> Args : <sup>167</sup> transcript\_list ( list ): List of transcript filenames 168 qa\_num (list): List of page numbers denoting the start of question and answer sections 169 transcript\_selected (str): String of selected transcipt directory <sup>170</sup> transcript\_processed ( str): String of processed transcript directory  $\begin{array}{c} 171 \\ 172 \end{array}$  $#$  Count for<br>i = 0 173 i <sub>173</sub> 174 # Create copy, remove pages, and move to processed directory 175 for filename in transcript\_list: 176 **# Defines pdfs**<br>177 **1nput\_pdf = Pat**  $177$  input\_pdf = Path (transcript\_selected +'/'+filename)<br> $178$  output pdf = Path (transcript processed +'/'+filenam  $\texttt{output\_pdf}$  = Path (transcript\_processed +'/'+filename) 179 **# Defines objects** 180 reader\_input = PdfReader (input\_pdf) 181 **writer\_output = PdfWriter ()** 182 for page\_x in range (len (reader\_input . pages)):<br>183 **# Adds** pages excluding sections prior to <sup>183</sup> # Adds pages excluding sections prior to Q&A section and legal disclaimer 184 if page\_x >= qa\_num [i] -1 and page\_x < (len(reader\_input .pages) -1): 185 writer\_output.addpage(reader\_input.pages[page\_x]) 186 **writer\_output.write (output\_pdf)**  $i = i + 1$  $187$   $i = i + 1$ <br>188 return return 189 <sup>190</sup> def create\_documents\_text ( transcript\_list , transcript\_processed , text\_processed , documents\_text ) : 191 **""" Creates documents .txt file for the Stanford NLP** 192 <sup>193</sup> Args : <sup>194</sup> transcript\_list (str): List of processed transcipts <sup>195</sup> transcript\_processed ( str): String of processed transcript directory <sup>196</sup> text\_processed ( str): Directory to store text file <sup>197</sup> documents\_text ( str): Directory for documents . txt file 198 <sup>199</sup> Returns : <sup>200</sup> documents\_test\_list ( list ): Returns a list of processed transcript document strings  $201$ 202 # Adapted from https://towardsdatascience.com/pdf-text-extraction-in-python-5 b6ab9e92dd <sup>203</sup> # Erase object contents to reset the textfile  $204$  with open (documents\_text, "r+") as file: 205 file truncate (0)<br>206 file close () 206 file.close()<br>207 # Creates empty 1 # Creates empty list 208 documents\_test\_list =  $\begin{bmatrix} 208 \\ 209 \end{bmatrix}$  # Regin extracting files # Begin extracting files <sup>210</sup> for file\_name in transcript\_list : 211  $file\_pdf = Path(transcript\_processed +'/*file\_name)$ 212  $\qquad \qquad \text{file\_text = io.StringIO}$ 213 **with open (file\_pdf, 'rb')** as  $in\_file$ : <sup>214</sup> parser = PDFParser ( in\_file ) <sup>215</sup> doc = PDFDocument ( parser ) <sup>216</sup> rsrcmgr = PDFResourceManager () 217 device = TextConverter (rsrcmgr, file\_text, laparams=LAParams ()) <sup>218</sup> interpreter = PDFPageInterpreter ( rsrcmgr , device ) <sup>219</sup> for page in PDFPage . create\_pages ( doc ) : <sup>220</sup> interpreter . process\_page ( page ) 221 **# Extract text to and remove characters** 222 textname = Path (text\_processed +'/output.txt') 223 **with open (textname, "w") as file:** 224 **file.write (file\_text.getvalue ())** 

 $225$  file  $\text{close}()$ 226 # Print the lines 227 **with open (textname, "r+")** as file: 228 **line = file read () . replace ("\n", " ")**<br>229 **file truncate (0)** 229 file.truncate (0)<br>230 file.close () file close() 231 **# Write line to the documents file** 232 **with open (documents\_text, "a") as file:** 233 **file write (line)**<br>234 **file\_name** != 1  $234$  if file\_name != transcript\_list  $[-1]$ : 235 **file write**  $(\sqrt[n]{n^n})$ 235 file.writ<br>236 file.close() 237 **# Create list of texts and dates**<br>238 **documents test list append (line)** 238 documents\_test\_list.append (line)<br>239 return documents test list return documents\_test\_list 240 <sup>241</sup> def prepare\_documents ( firm\_score\_xlsx , transcript\_directory , transcript\_selected , transcript\_processed , text\_processed , documents\_text , documents\_ids\_text , qa\_num , company\_ids\_set , company\_ids\_order ) : <sup>242</sup> """ Isolate transcripts of interest , process Q&A sections , and create document files 243 <sup>244</sup> Args : <sup>245</sup> firm\_score\_xlsx ( xlsx ): Excel file containing the initial list of transcripts <sup>246</sup> transcript\_directory ( str): Source of all transcripts <sup>247</sup> transcript\_selected (str ): Destination for transcripts of interest <sup>248</sup> transcript\_processed ( str): Directory for processed transcripts <sup>249</sup> text\_processed ( str): Directory to store text file <sup>250</sup> documents\_text ( str): Directory for documents . txt file <sup>251</sup> documents\_ids\_text (str): Directory to store document id list as a text file <sup>252</sup> qa\_num ( list ): List of page numbers denoting the start of question and answer sections <sup>253</sup> company\_ids\_set ( list ): List of company names company\_ids\_order (list): List of numbers referencing number of file relating to one company 255 256 Returns:<br>257 docum documents\_test\_list (list): Returns a list of processed transcript document strings <sup>258</sup> document\_ids ( list ): List of document ids 259 **firm\_id (list):** List of firm ids<br>260 **butput\_df (df): Dataframe with d** num output\_df (df): Dataframe with document information  $\begin{array}{c} 261 \\ 262 \end{array}$ 262 **# Prepares the documentation**<br>263 **# Get list of transcripts** # Get list of transcripts <sup>264</sup> transcript\_list , calltimes = get\_transcipts ( firm\_score\_xlsx , transcript\_directory , transcript\_selected ) <sup>265</sup> # Isolates Q&A sections while removing legal disclaimers <sup>266</sup> remove\_transcript\_metadata ( transcript\_list , qa\_num , transcript\_selected , transcript\_processed ) <sup>267</sup> # Creates supplementary identification ( Changed here to remove files without text files ) <sup>268</sup> transcript\_list , document\_ids , firm\_id , output\_df = create\_ids ( transcript\_list , qa\_num , company\_ids\_set , company\_ids\_order , documents\_ids\_text , calltimes ) <sup>269</sup> # Creates the documents .txt file , documents ids , firm\_ids , and dataframe of outputs <sup>270</sup> documents\_test\_list = create\_documents\_text ( transcript\_list , transcript\_processed , text\_processed , documents\_text ) <sup>271</sup> # Saves csv for comparison  $272$  dataframe\_file = Path('data/input/results.csv')<br> $273$  output\_df.to\_csv(dataframe\_file) 273 output\_df.to\_csv(dataframe\_file)<br>274 return documents test list docum <sup>274</sup> return documents\_test\_list , document\_ids , firm\_id , output\_df 275 276 def perform\_stanford\_nlp():<br>277 = """Executes Stanford NLI " "Executes Stanford NLP algorithm on processed documentation via  $\frac{278}{279}$ 279 print ("Implementing Stanford NLP...")<br>280 **#** Creates variables and directories in <sup>280</sup> # Creates variables and directories in global options 281 exec ( open (" global\_options . py") . read () ) <sup>282</sup> # Step 1: Use 'python parse .py ' to use Stanford CoreNLP to parse the raw documents. 283 exec (open ("parse.py").read ())<br>284 # Step 2: Use 'python clean an # Step 2: Use 'python clean\_and\_train .py' to clean, remove stopwords, and named entities in parsed 'documents.txt' <sup>285</sup> exec ( open (" clean\_and\_train .py") . read () ) <sup>286</sup> # Step 3: Use 'python create\_dict .py ' to create the expanded dictionary . 287 exec (open ("create\_dict .py") . read ()) 288 # Step 4: Use 'python score.py' to score the documents. <sup>289</sup> exec ( open (" score .py") . read () ) <sup>290</sup> # Step 5: Use 'python aggregate\_firms .py ' to aggregate the scores to the firm time level . <sup>291</sup> exec ( open (" aggregate\_firms .py") . read () ) <sup>292</sup> return

```
293
294 def compare_results (results, output_scores):<br>295 = """Creates comparison excel sheets with
            "Creates comparison excel sheets with helens results
296
297 Args :
298 results (str): Directory to the document id files
299 output_scores (str): Directory for scoring sheets
\begin{array}{c} 300 \\ 301 \end{array}# Load in the results
302 output_df = pd.read_csv(results)<br>303 # Set directories
303 # Set directories
304 tf = 'firm_scores_TF.csv'
305 tfidf = 'firm_scores_TFIDF.csv'<br>306 wfidf = 'firm scores WFIDF.csv'
        \texttt{width} = '\texttt{firm\_scores\_WFIDF}.csv'
307 helen_results = 'outputs / scores / firm_score_helen . xlsx '
308 firm_scores_tf = Path(output_scores+'/'+tf)<br>309 firm_scores_tfidf = Path(output_scores+'/'+
309 firm_scores_tfidf = Path(output_scores+'/'+tfidf)<br>310 firm_scores_wfidf = Path(output_scores+'/'+wfidf)
        firm_scores_wfidf = Path(output_scores+)'+wfidf)
311 helen_results = Path (helen_results)<br>312 # Read csv and excel files
         # Read csv and excel files
313 firm_scores_tf_df = pd . read_csv ( firm_scores_tf )
314 firm_scores_tfidf_df = pd . read_csv ( firm_scores_tfidf )
315 firm_scores_wfidf_df = pd . read_csv ( firm_scores_wfidf )
316 helen_results = pd.read_excel(helen_results)<br>317 # Merge results with dataframes for comparise
        # Merge results with dataframes for comparison
318 target_df = firm_scores_tfidf_df
319 user_results_df = pd . merge ( output_df , target_df , how = 'left ', on = output_df .
        index )
320 comparison_df = pd . merge ( user_results_df , helen_results , how = 'left ', on = ['
        document_id '])
321 print ('Please enter a filename ')
322 filename = input ()<br>323 # Save comparison of
         # Save comparison csv
324 file_string = 'outputs/comparisons'+'/'+filename+'.xlsx 325 comparison df.to_excel(file_string)
325 comparison_df.to_excel (file_string)<br>326 return
        return
327
328 # Inputs - established all the directories for the locations
329 # Inputs for processing
330 firm_score_xlsx = 'data / input /option -1/1. firm_score . xlsx '
331 transcript_directory = 'data / input / transcripts '
332 transcript_selected = 'data /raw / selected_transcripts '
333 transcript_processed = 'data / processed / processed_transcripts '
334 text_processed = 'data / processed / processed_text '
335 documents_text = 'data/input/documents.txt'
336 documents_ids_text = 'data / input / document_ids .txt '
337 # Creates array of pages numbers indicating the start of the Q&A section for each PDF
338 # Note: This is labourous but necessary. Values of 4 indicate no Q&A section in the
        document ,
339 # starting at the presentation section
340 air_nz_num =[8 ,10 ,10 ,7 ,8 ,10 ,8 ,11 ,8 ,8 ,8]
341 aia_num = [4 ,4 ,12 ,12 ,12 ,9 ,10 ,15 ,11 ,10 ,10 ,10 ,10] # Changed to 4
342 anz_num =
        [14 ,6 ,10 ,11 ,11 ,13 ,11 ,13 ,11 ,10 ,11 ,13 ,13 ,8 ,7 ,8 ,7 ,10 ,11 ,12 ,13 ,11 ,12 ,10 ,11 ,11 ,13 ,12 ,11 ,12 ,8]
343 bql_num =
        [24 ,12 ,10 ,11 ,11 ,12 ,11 ,11 ,14 ,11 ,9 ,16 ,12 ,13 ,16 ,14 ,13 ,12 ,13 ,10 ,10 ,11 ,12 ,12 ,12 ,13 ,8]
344 bab_num = [4 ,10 ,10 ,12 ,11 ,10 ,10 ,10 ,14 ,15 ,10 ,10 ,10 ,12 ,10 ,10 ,12 ,12 ,15 ,15 ,9 ,10]
345 cba_num =
        [5 ,11 ,11 ,12 ,12 ,11 ,12 ,11 ,10 ,10 ,4 ,11 ,11 ,10 ,11 ,11 ,11 ,10 ,12 ,12 ,11 ,12 ,12 ,12 ,6 ,6 ,6 ,7 ,8]
        # Changed to 4 (29)
346 ce_num = [8 ,4] # Changed to 4
347 fph_num = [9 ,8 ,9 ,8 ,9 ,8 ,8 ,7 ,8 ,8 ,8]
348 fbu_num = [12 ,10 ,11 ,10 ,9 ,10 ,10 ,9 ,10 ,11 ,9]
349 gpt_num = [10 ,9]
350 il_num = [15, 15, 15, 15, 13, 14, 13, 12, 13, 15, 15, 16, 13]351 kip_num = [11 ,10]
352 nab_num =
        [12 ,4 ,4 ,13 ,12 ,14 ,10 ,18 ,15 ,9 ,10 ,11 ,11 ,12 ,13 ,13 ,10 ,12 ,15 ,10 ,9 ,10 ,10 ,12 ,11 ,9 ,8 ,15 ,7 ,7 ,6]
         # Changed to 4 (31)
353 spk_num = [16, 12, 12]354 tnz_num = [15 ,14 ,11 ,16 ,14 ,12 ,13 ,9 ,16]
355 vec_num = [9 ,12 ,9 ,9 ,10 ,9 ,9 ,8 ,12 ,11 ,10 ,9]
356 wpc_num =
        [12 ,19 ,12 ,14 ,14 ,13 ,13 ,11 ,12 ,11 ,11 ,12 ,11 ,11 ,16 ,14 ,12 ,12 ,12 ,11 ,11 ,12 ,10 ,11 ,7 ,8 ,7 ,7 ,7]
357 # Combines the arrays
358 qa_num = \left[air_nz_num,
\frac{359}{360} aia_num,
\frac{360}{361} anz_num,<br>\frac{1}{361} hol num
\begin{array}{ccc} 361 & \text{bql\_num} \\ 362 & \text{bab\_num} \end{array}\begin{array}{ccc} 362 & \text{bab\_num} \\ 363 & \text{cba num} \end{array}363 cba_num,<br>364 ce_num,
                   cenum,
```
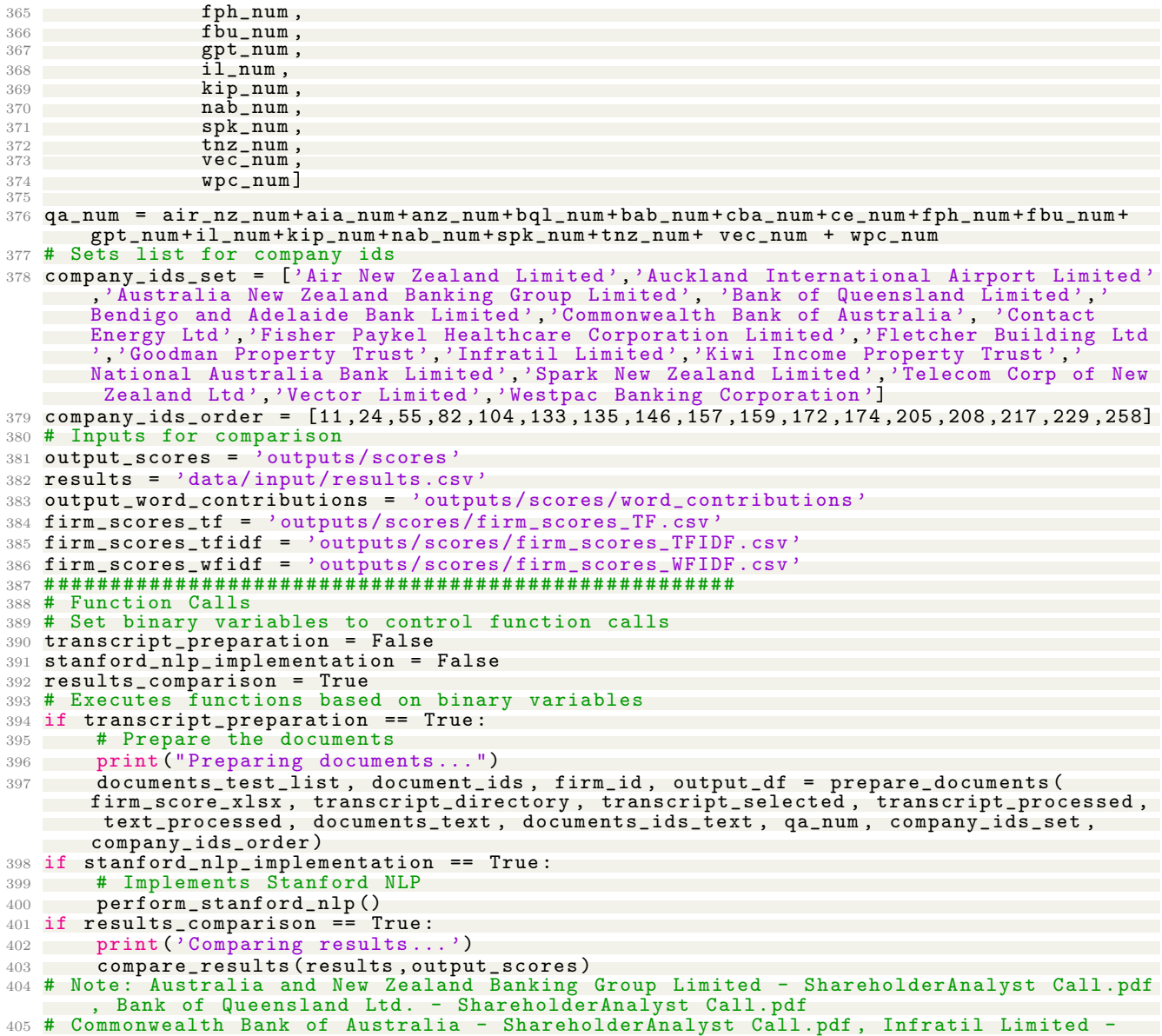

- AnalystInvestor Day.pdf , Infratil Ltd. AnalystInvestor Day.pdf
- # National Australia Bank Limited ShareholderAnalyst Call .pdf

# Measuring Corporate Culture Using Machine Learning

 $\overline{\mathcal{O}}\overline{\mathcal{O}}$ 

Authors: Kai Li, Feng Mai, Rui Shen & Xinyan Yan, 2020

Connor McDowall

### Evolution of Corporate Culture

### Top and bottom-ranked S&P500 firms by corporate cultural values

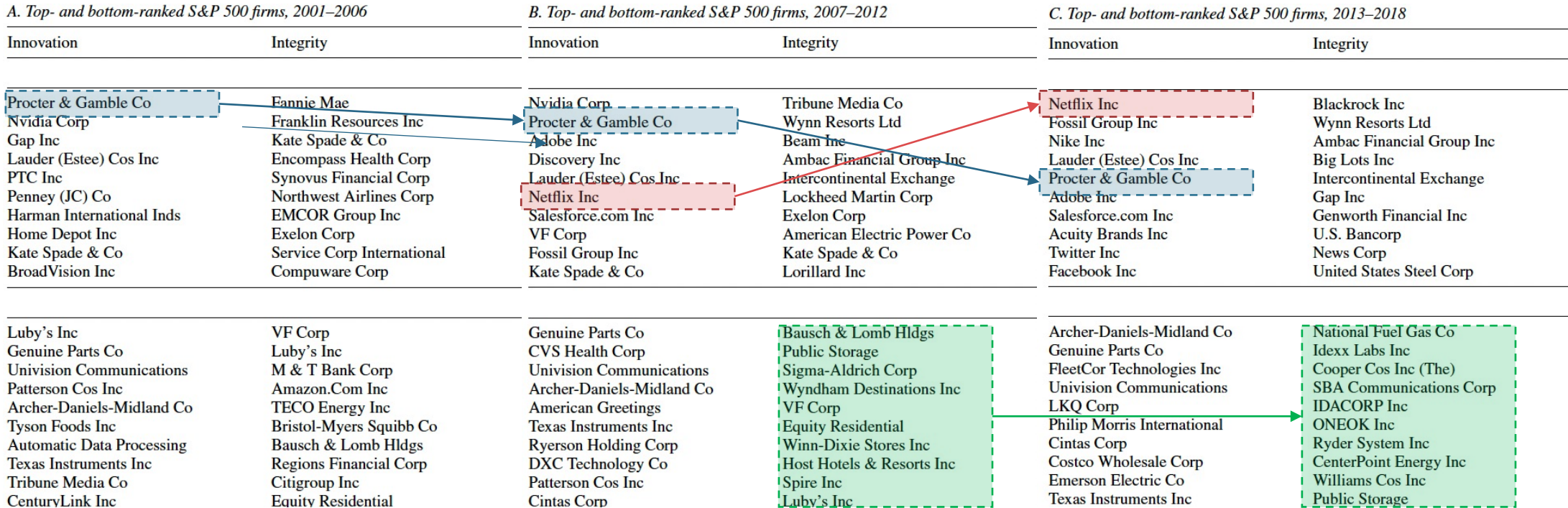

# Corporate Culture?

What is the purpose of having a corporate culture? What does it mean?

Definitions and prior literature inform nebulous nature

- A system of shared values and norms defining what is important, appropriate attitudes, and behaviors for organizational members (O'Reilly and Chatman, 1996)
- 'Path dependent and can be shaped by major corporate events (Weber et al., 1996; Guiso et al., 2015; Graham et al., 2018; Grennan, 2018)
- Important because employees will inevitably face choices that cannot be properly regulated ex-ante (O'Reilly, 1989; Kreps, 1990)
- Extant literature has limited large sample evidence, possibly due to nebulous nature creating measurement issues

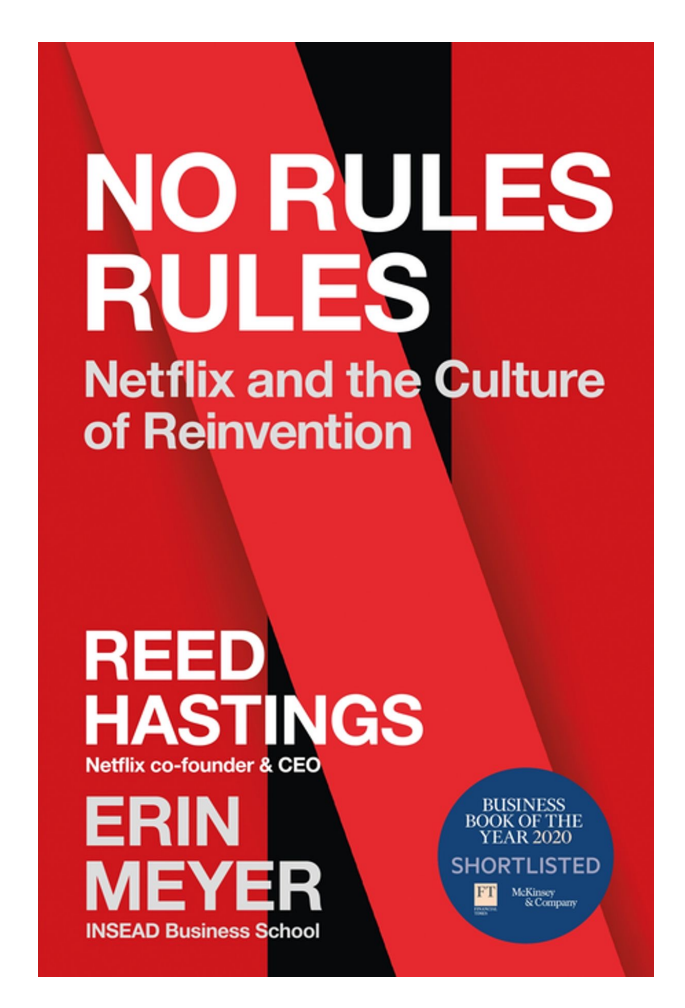

## Research Intent

### What is the purpose of this article? What is a strong corporate culture?

Paper claims to address issues facing textual analysis

- Proposition of semi-supervised machine learning algorithm to measure corporate culture
- A methodological contribution to the accounting/finance literatures by introducing word embedding models to score corporate cultures
	- Assess management's alignment with corporate values, and ability to lead by example
	- Measure the true representation of corporate culture, applying less weighting to frequently occurring words
	- Explore implications of having a strong culture on business outcomes
- Innovate within the field of textual analysis through a better quantify semantics via vectorization, in addition to syntactic expressions
	- Previous methods have firm policy proxies explaining relationships with culture, or relying on surveys

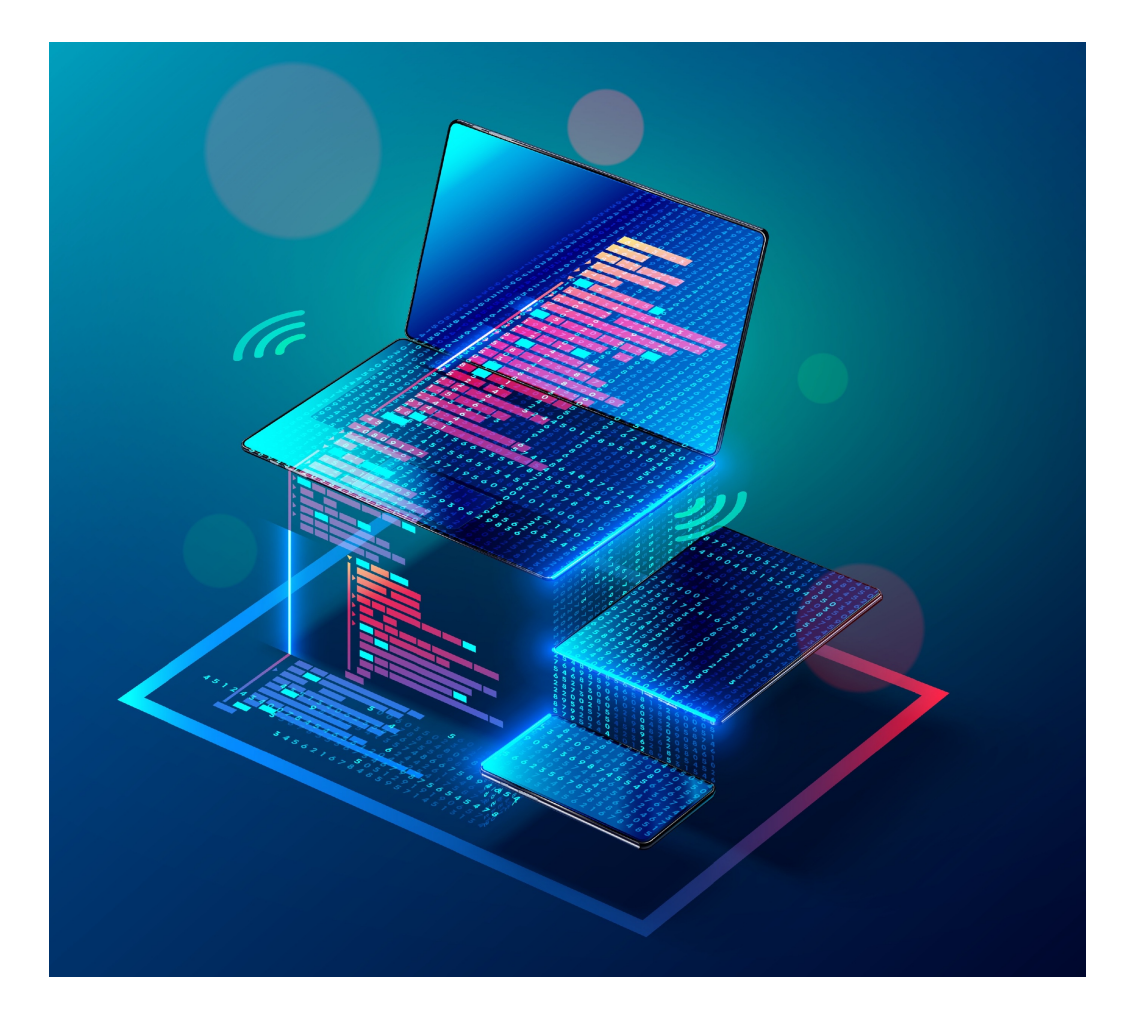

DNY 32.330948320 68 04.66

> 57.986923576 23 RP奖 99.83

# Data & Methodology

Connor McDowall

09.36%

PEL 36.32%

# Overview of Methodology

### This section provides a high-level overview of the methodology

The authors follow the subsequent implementation:

- 1) Data, Preprocessing and Parsing, and Learning Phrases
	- 1) Earnings call to score corporate culture
	- 2) Data, preprocessing and parsing, and learning phrases
- 2) Word Embedding, word2vec, and Model Training
- 3) Measuring corporate culture using word2vec
	- 1) Seed words
	- 2) Generating the culture dictionary
	- 3) Scoring corporate culture
- 4) Validating measures of corporate culture
	- 1) Validation Tests
	- 2) Corporate Culture and its markers
	- 3) Other ways of measuring corporate culture
	- 4) Addressing self-promotion in calls
	- 5) Words with multiple senses

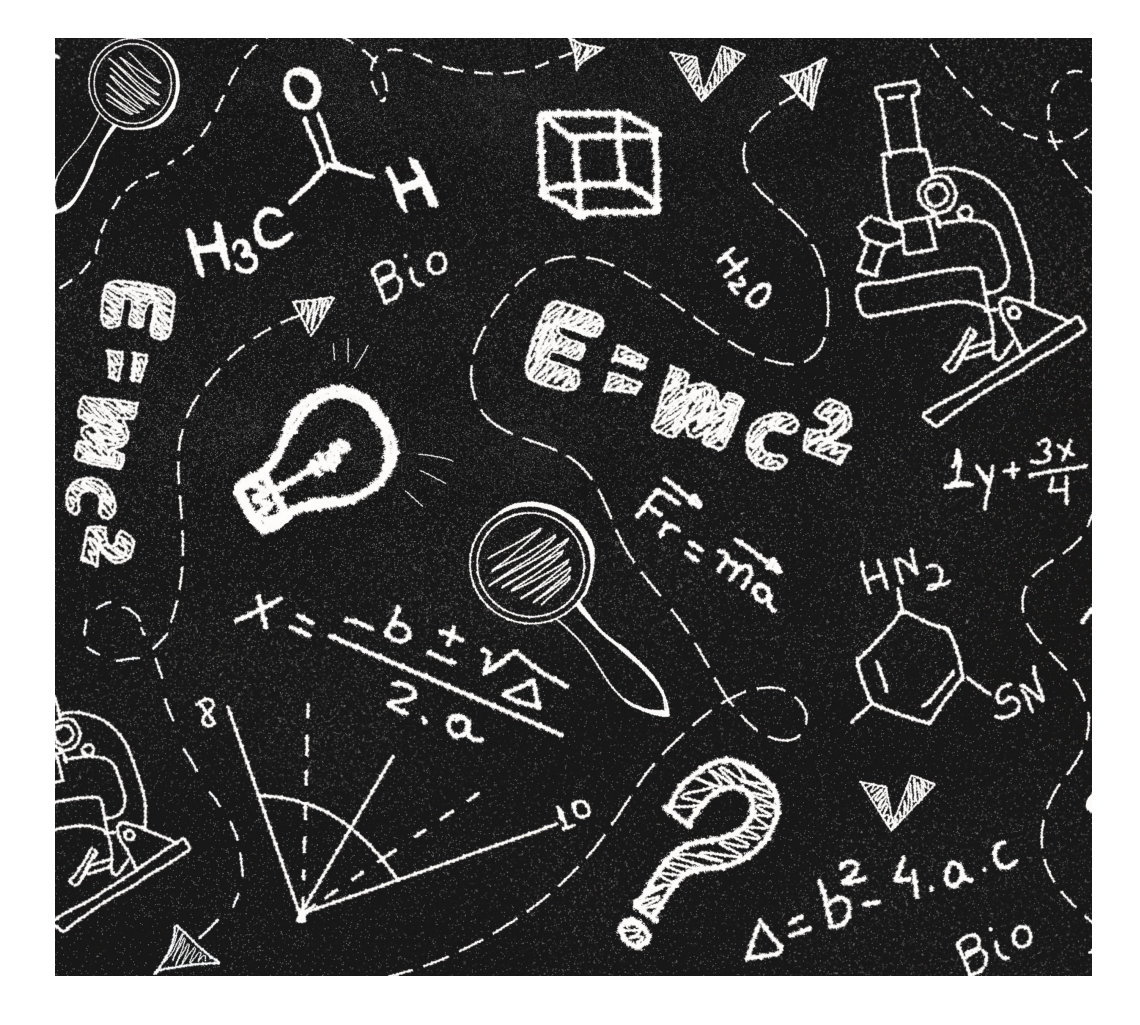

# Data, Processing and Parsing, and Learning Phrases

Why do organizations conduct earnings calls? What is their purpose?

Executives heavily influence culture

- The most influential factor in building a firm's current culture is the current CEO, consistent with results surveying top executives
- Prior studies have used CEO attributes and behaviours to proxy corporate culture
- Subsequently, earnings call transcript deemed a suitable external sources to measure corporate culture as prominently feature chief executives and other top executives
- Call emphasis business operations, and performance, without promoting or 'window dressing' corporate culture
- Q&A section most appropriate as less likely to be scripted/vetted by corporate lawyers and investor relations
- Methodology capable of learning copious amounts of culture value-related words/weighting scheme

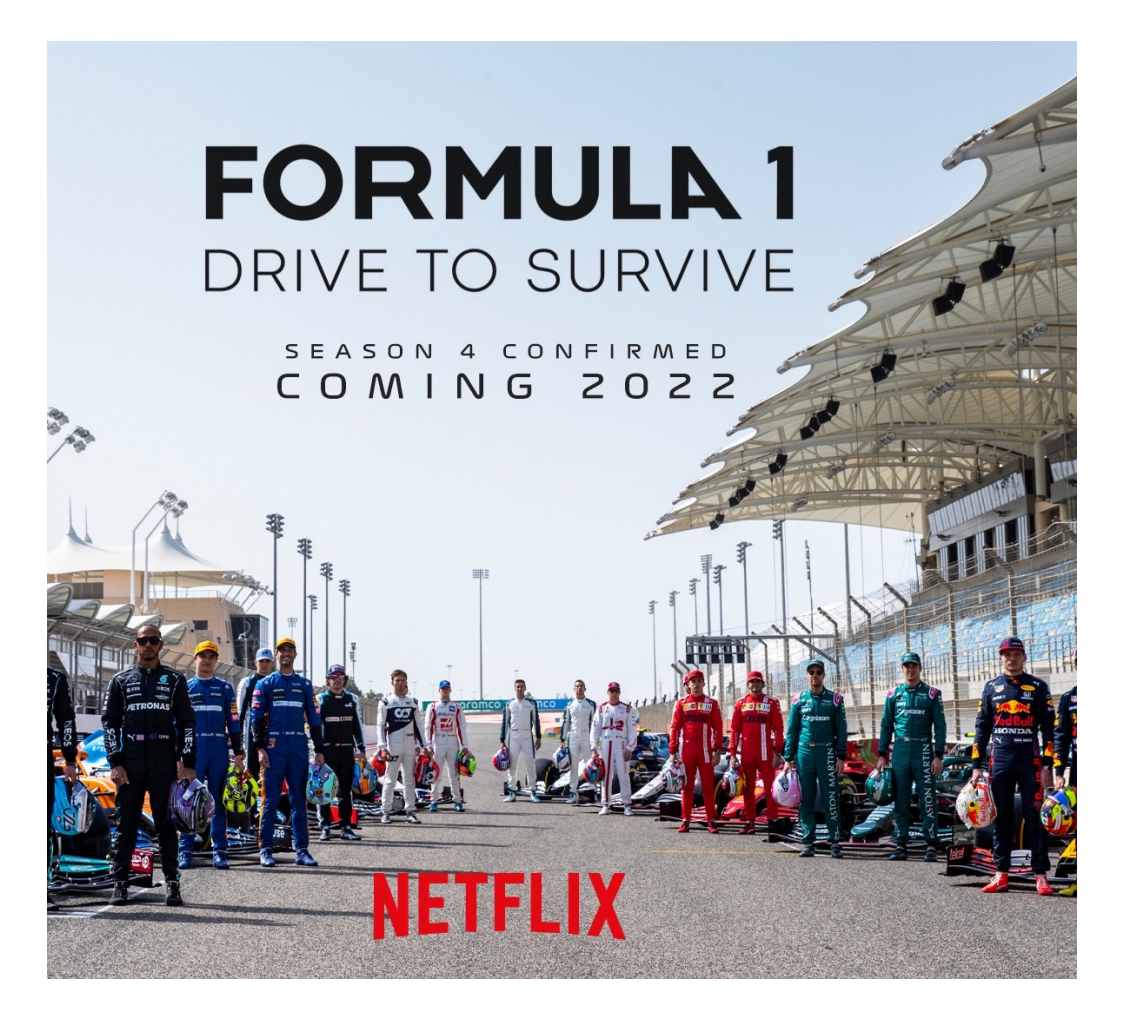

# Data, Processing and Parsing, and Learning Phrases

Why match the extracted metadata to the compustat database ?

#### Authors use a comprehensive dataset

- Transcripts extracted from Thompson Reuters' StreetEvents (SE) database for January 1st, 2001, to May 25th, 2018
- Each file contains the body of a call transcript and subsequent metadata; ticker symbol, company name, title of the event, and call date
- After matching with Compustat database:
	- 209,480 QA sections mapped to 64,511 firm-year observations
- Use the Stanford CoreNLP package to preprocess and parse text, segmenting documents into sentences and word, lemmatizing words into base forms, to extract general/corpus-specific phrases
	- Phrases (collocations) crucial for gathering information
	- Identify fixed, multi–word/compound expressions
	- Identify two/three-word phrases specific to corpus

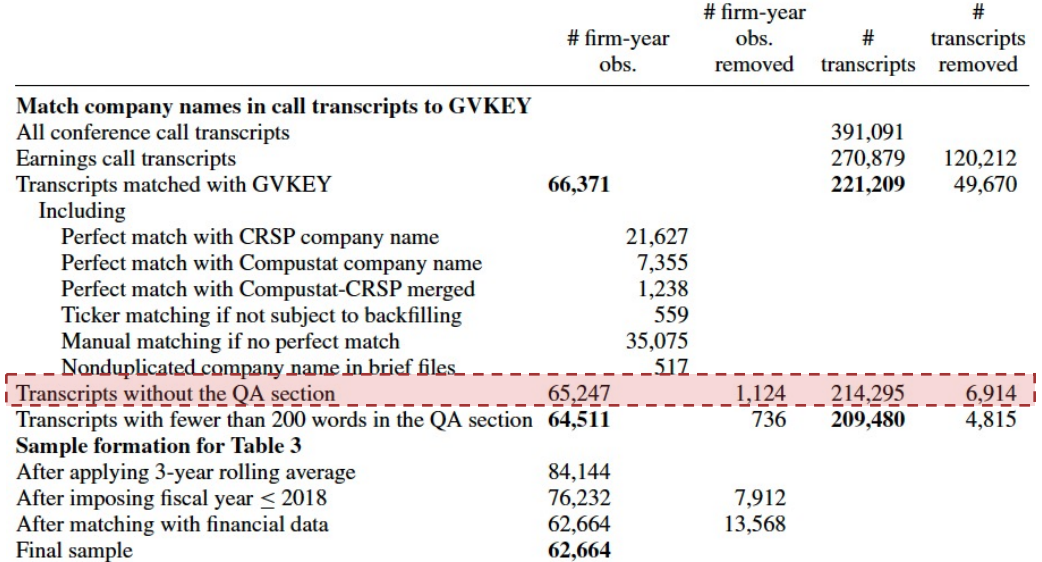

Why is it important to identify transcripts without Q&A sections?

# Word Embedding, word2vec, and Model Training

### What is machine learning?

Machine learning can be used for textual analysis

- Increasing reliance on automated textual analysis to extract information from corporate disclosures for research in accounting and finance
- A common method to measure sentiment is quantifying the reoccurrence of words with shared meaning, a laborious process from manual inspection and categorization of words
- Corporate culture; is often discussed in subtle, nuance fashions; can be an elusive, multidimensional construct; unrealistic to presume that experts could create and maintain dictionaries capable of adapting to the constant paradigm shifts in the business world
- A machine learning algorithm addresses the challenges

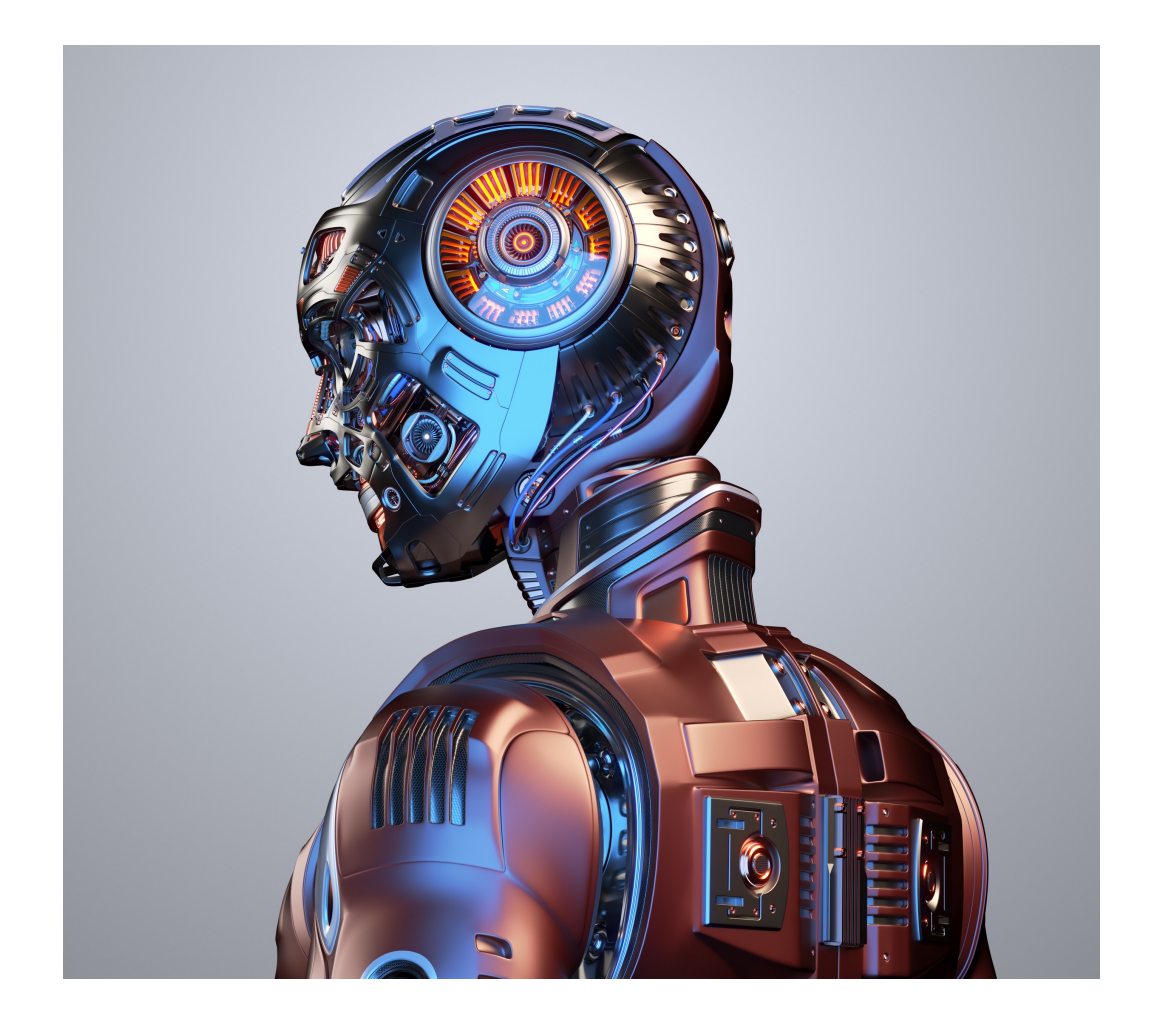

## Introduction to Neural Networks

#### Neural networks inform Natural Language Processing Implementation

#### **Introduction to Algorithms: Neural Networks**

- A feedforward artificial neural network (ANN) is a series of layered perceptrons
- A linear threshold unit (LTU) feeds a weighted sum of input values into a step/activation function to determine the output. A perception is a single layer of interconnected LTUs
	- Activation functions: sigmoid, hypertangent, and linear
- Perceptions utilize a training algorithm to assess the strength of connections between perceptions
	- **Back propagation**, steepest descent, conjugate gradient, modified newton, and genetic algorithm etc.
- A perception makes predictions on an instance one at a time, re-enforcing the connection weights from incorrect LTU prediction to improve performance

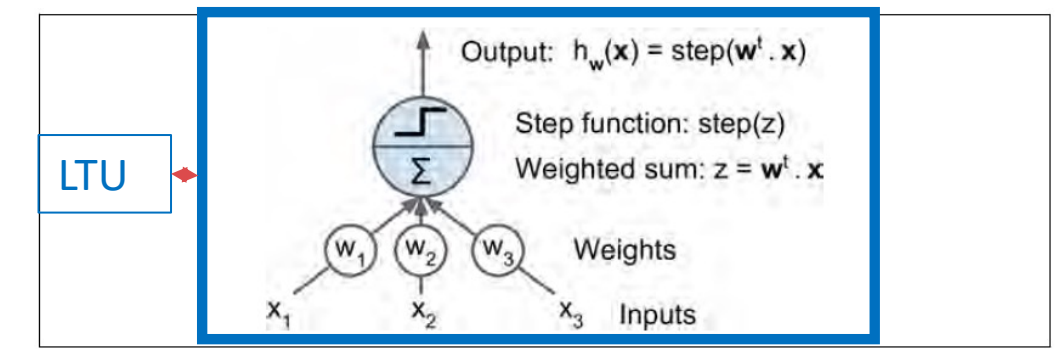

Figure 10-4. Linear threshold unit

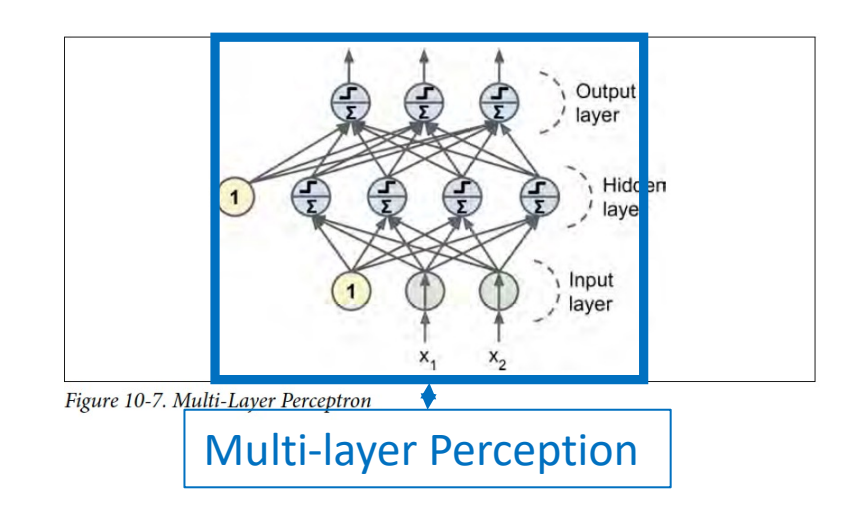

What are some corporate values?

NLP innovate word embedding methods

- Word embedding represents semantics as a numerical vector, enabling vector arithmetic to determine relationships, assessing neighborhoods for similar meanings. This is complex given the number of combinations
- Natural language processing (NLP), word2vec, employs a 'neural network' to efficiently learn dense and low-dimensional vectors that can represent the meaning of words
- The five most-often mentioned values by the S&P 500 firms on their corporate websites, adding seed words in the transcripts, and unambiguously-related to the culture words
	- 1) Innovation (80%)
	- 2) Integrity (70%)
	- 3) Quality (60%)
	- 4) Respect (70%)
	- 5) Teamwork (50%)

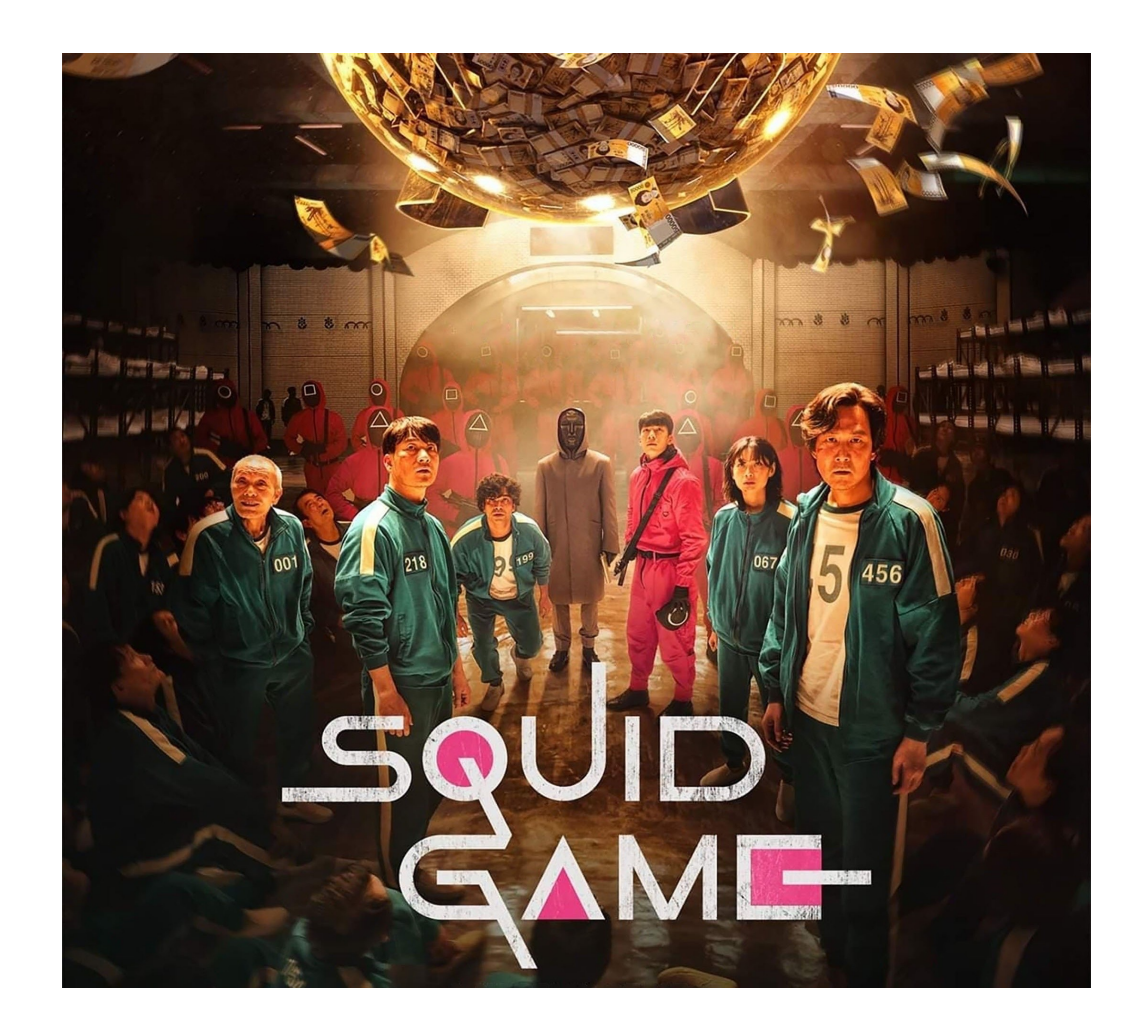

### How do you measure similarities between words?

Scoring corporate culture is feasible

- Scores the corporate culture by measuring the each of the five cultural values at the firm value.
- A weighted count, considering both term frequency, and inverse document frequency, accounts for both the importance of a word in a document and the significance of the word in the corpus.
- Provide summary statistics, measuring corporate culture using three year moving averages, with a final sample consisting of 7,501 firms and 62,664 firm-year observations
- Innovation and integrity are most and least frequently mentioned respectively

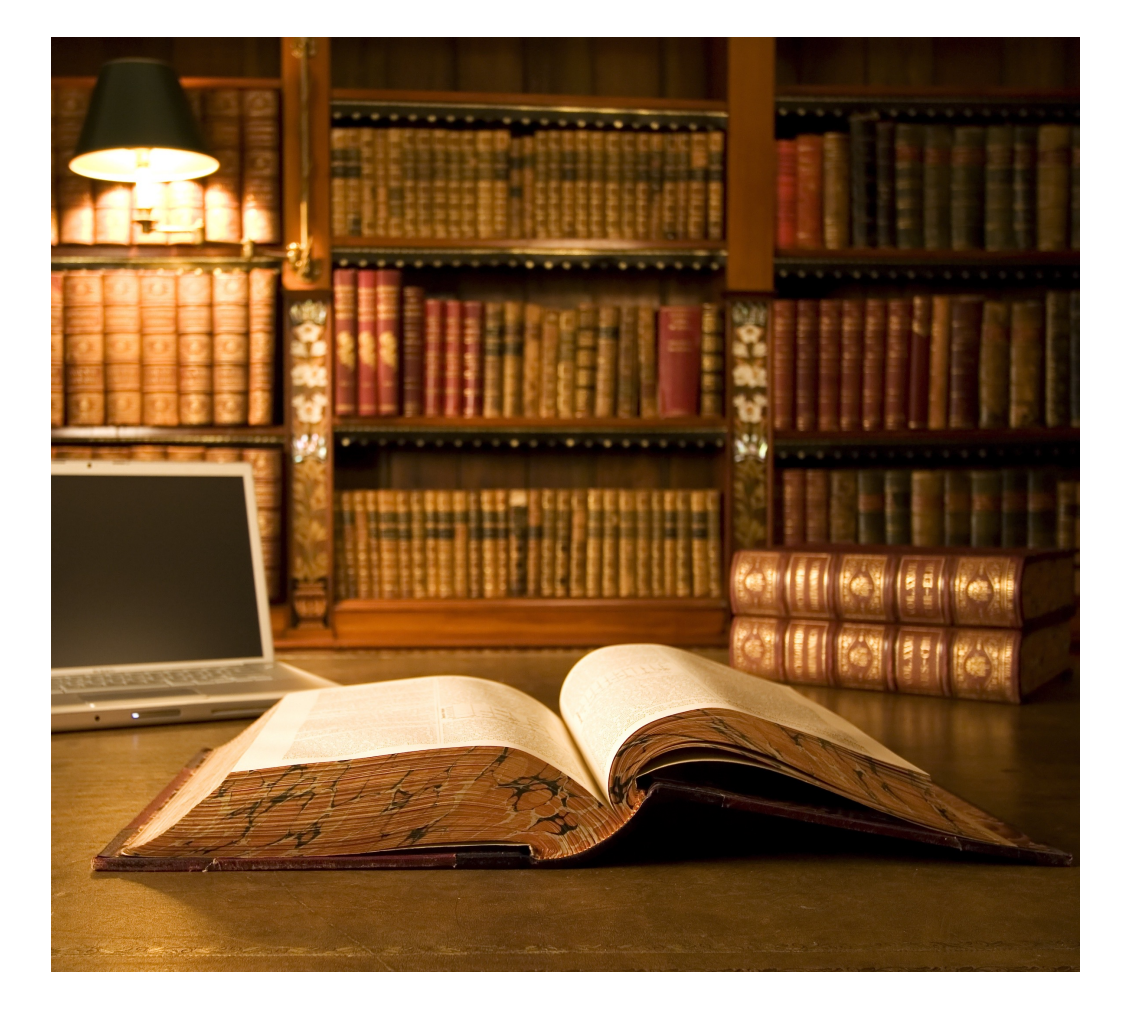

### Do these associations surprise you?

A. Thirty most representative words for each cultural value in the culture dictionary

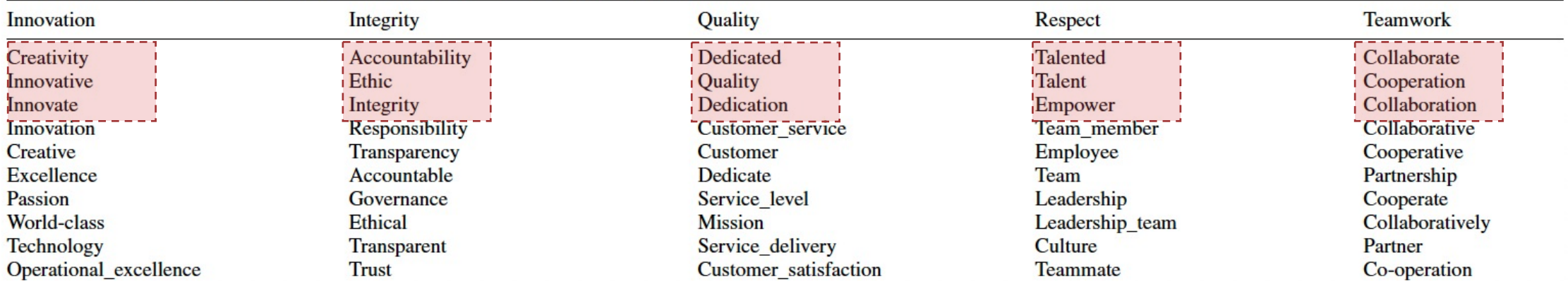

B. Thirty most frequently occurring words for each cultural value in the culture dictionary

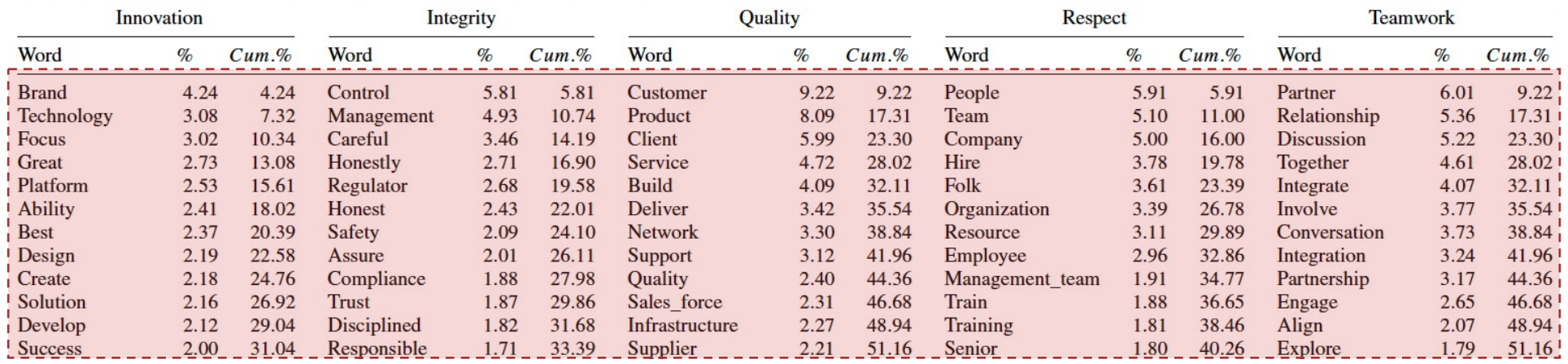

### What do you notice about the auto-correlations and correlation matrix?

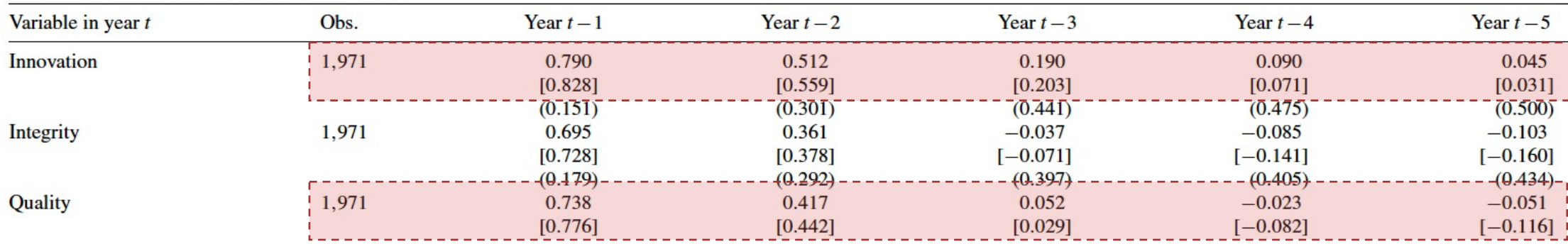

#### B. Autocorrelations of corporate cultural values

C. The correlation matrix

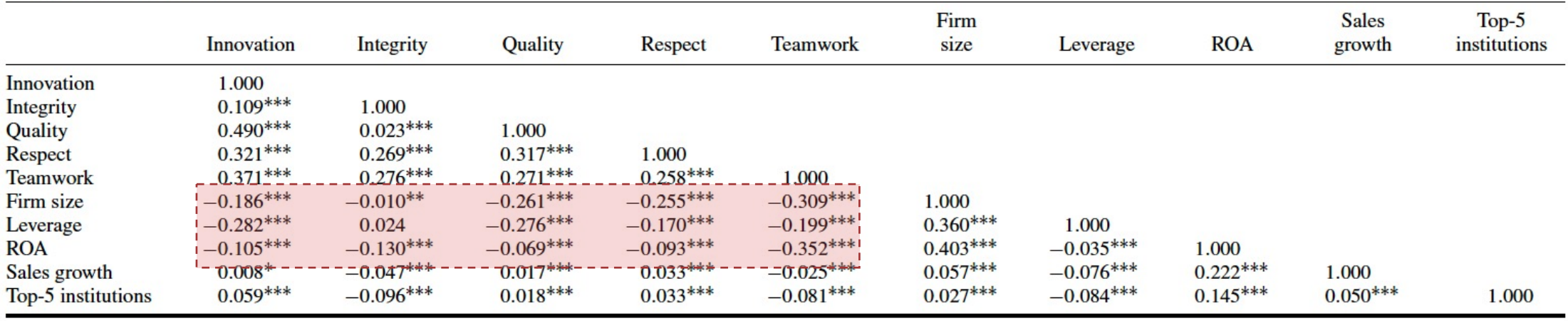

DNY  $\begin{array}{ll} 32.330 & 48320 & 48 \\ 04.66 & \end{array}$ 

> 57.986923576 23 99.83

> > 68

# Validation

60.20%

**RPK** 

Connor McDowall

PEL 36.32%

09.36%

### Validating Measures of Corporate Control

### What do you observe in the figure below?

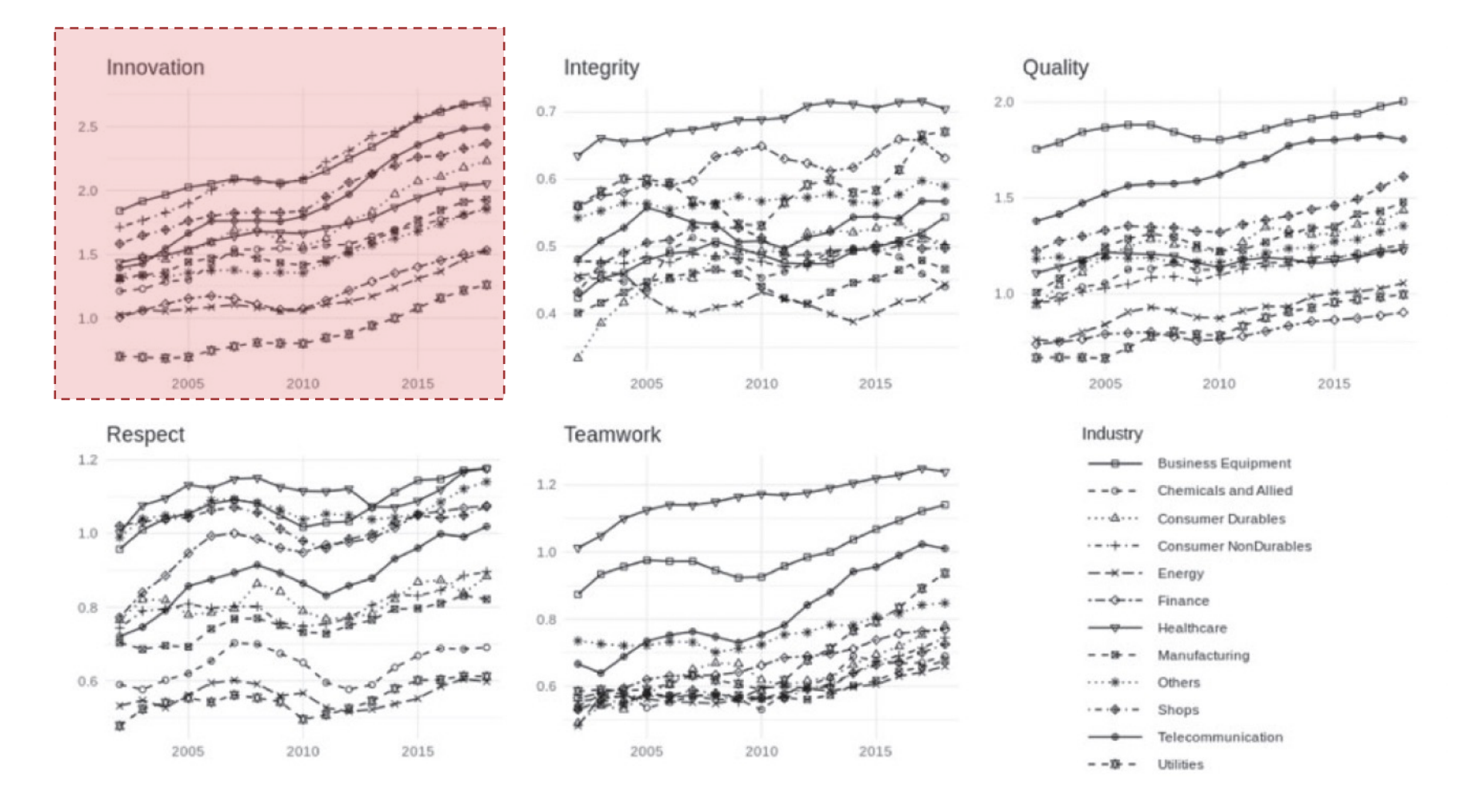

# Validating Measures of Corporate Control

### What is an incremental R<sup>2</sup> measure?

Prior literature supports validation variables

- Innovation; In(Patent), R&D Spending, Innovation **Strength** 
	- Ln(Patent) is the natural logarithm of one plus the number of patents filed and eventually granted in one year
- Integrity (malfeasance in accounting and backdating executive options grants); Restatement, backdating
- Quality; product quality, product safety, top brand
- Respect; diversity, 'best employer'
- Teamwork; employment involvement, number of joint ventures/strategic alliances
- OLS (Ln(Patent), R&D Spending, diversity, number of JV/SA), Probit (Remainder)

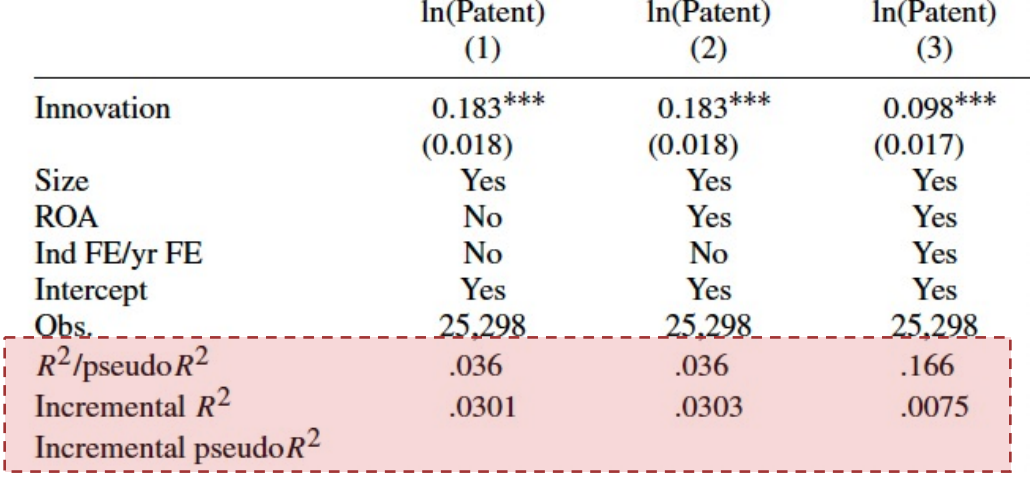

Author's control for size, ROA, industry, and year effects

#### A. Validating the cultural value of innovation

# Validating Measures of Corporate Control

### Can the authors justify the use of their measures?

Justifications loosely support measures

- Authors raise concerns regarding markers testing the corporate measures redundant from high correlations. They address these concerns through the following:
	- Corporate culture could be an aspiration yet to bear fruit in firm policy, performance, with firm culture
	- The markers are much narrower than what the value embodies
	- Data coverage and quality of corporate culture measures are far better than those for most markers
- Use other measures of corporate culture
	- Full transcripts/Glass Door/Topic Modelling
	- What are the issues with these methods?
- Investigate self promotion in calls using measures to detect positive/negative emotions, and word with multiple senses. High correlations in both investigations imply no significant role played

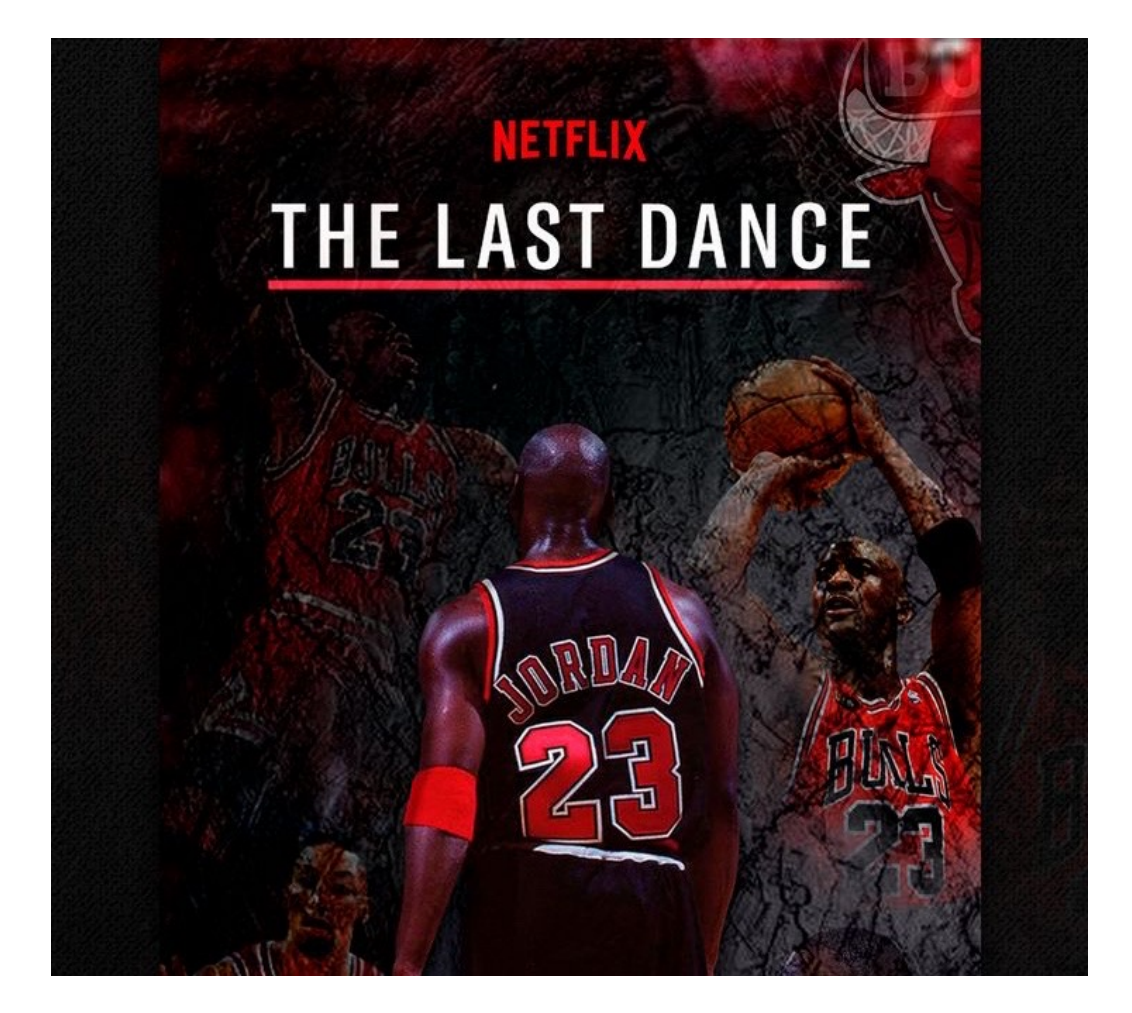

32.330948320 68 DNY 04.66

# 57.986923576 23 **RPK** Corporate Finance Applications

09.36%

Connor McDowall

PEL 36.32%

Hypothesize the practical use of a strong corporate culture?

Authors hypothesize various business outcomes

- Surveys questioning North American CEOs and Chief Financial Officers (CFOs) provide a view corporate culture as one of the top-three factors affecting firm's value, while posturing cultural fit is integral to M&A success
- Authors attempt to empirically examine the implications of having a strong corporate culture on business. They explore:
	- Business Outcomes e.g., Tobin's Q
	- Performance in bad times
	- Mergers & Acquisitions
		- Fit and/or conflict
		- **Acquisitiveness**
		- Merger pairing
		- Post-merger acculturation

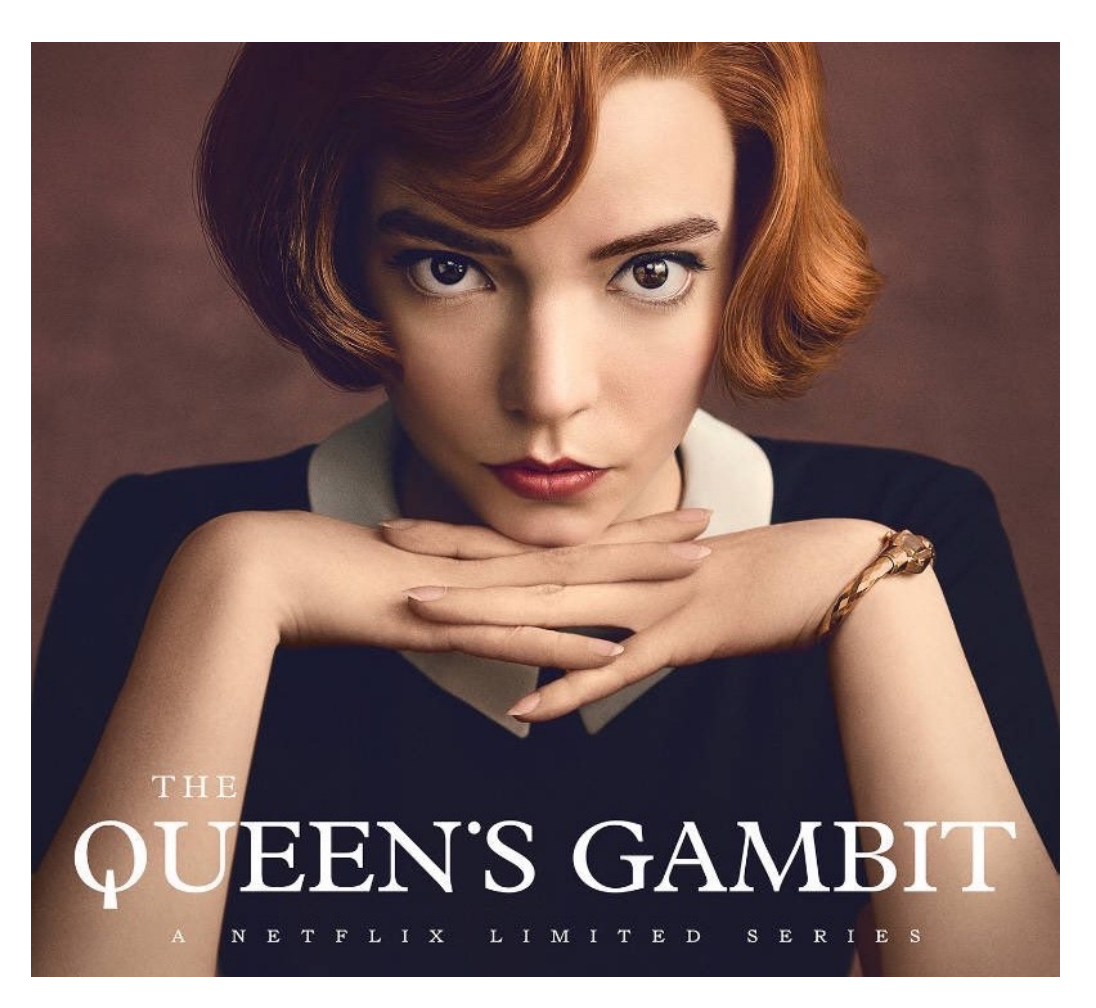

### What is Tobin's Q? What does it measure?

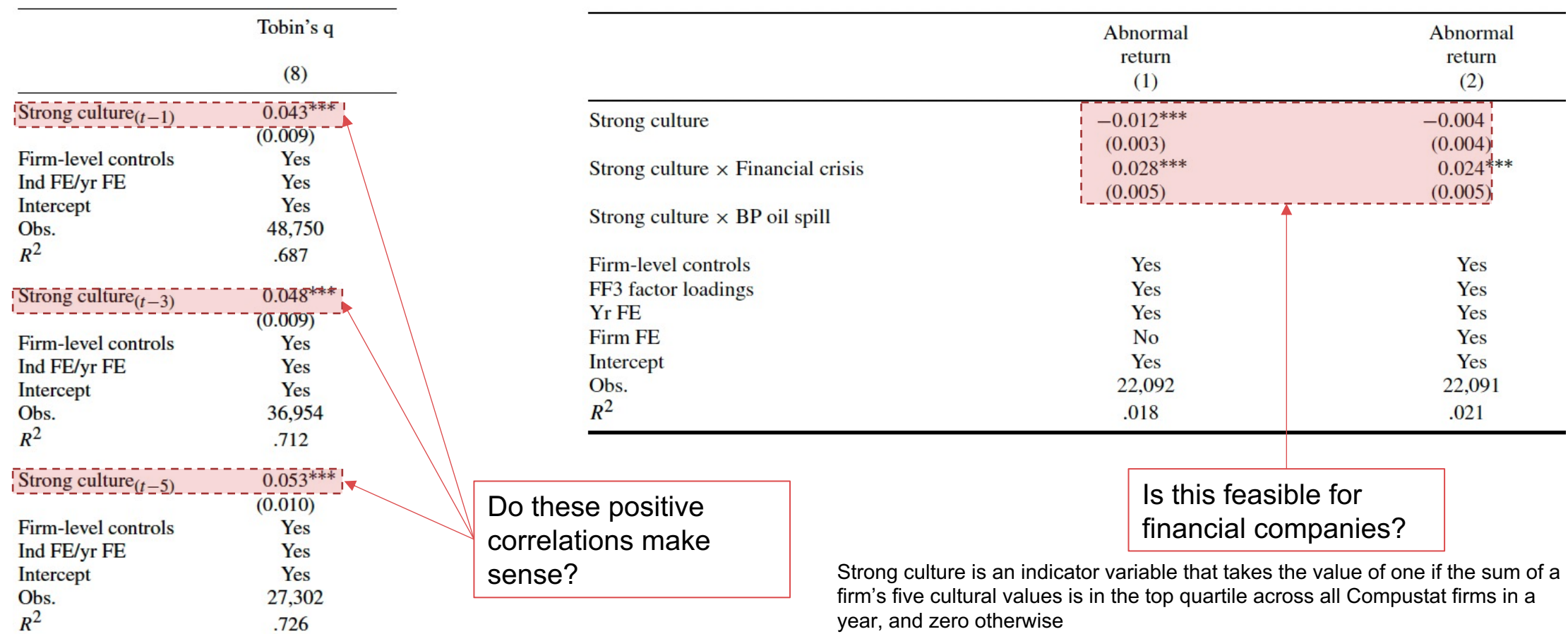

#### What makes a successive acquisition?

Acquisitiveness, merger pairing, acculturation

- Authors form the following hypotheses"
	- Cultural fit: Differences in corporate cultures of firmpairs are a key determinant of deal incidence
	- Acculturation: Predicts merging firms with different cultures will develop a jointly determined culture
	- Apply cultural similarity (cosine) and cultural difference measures (Euclidean distance) to explore hypotheses
- Explore a new dataset of 7,773 completed deals from Jan 1, 2003, to Dec 31, 2018
- Linear probability models (LPM) and Conditional logit models (Clogit) predict acquirers across three subsets - Compustat population, Industry/size matched, Industry/size/BM matched

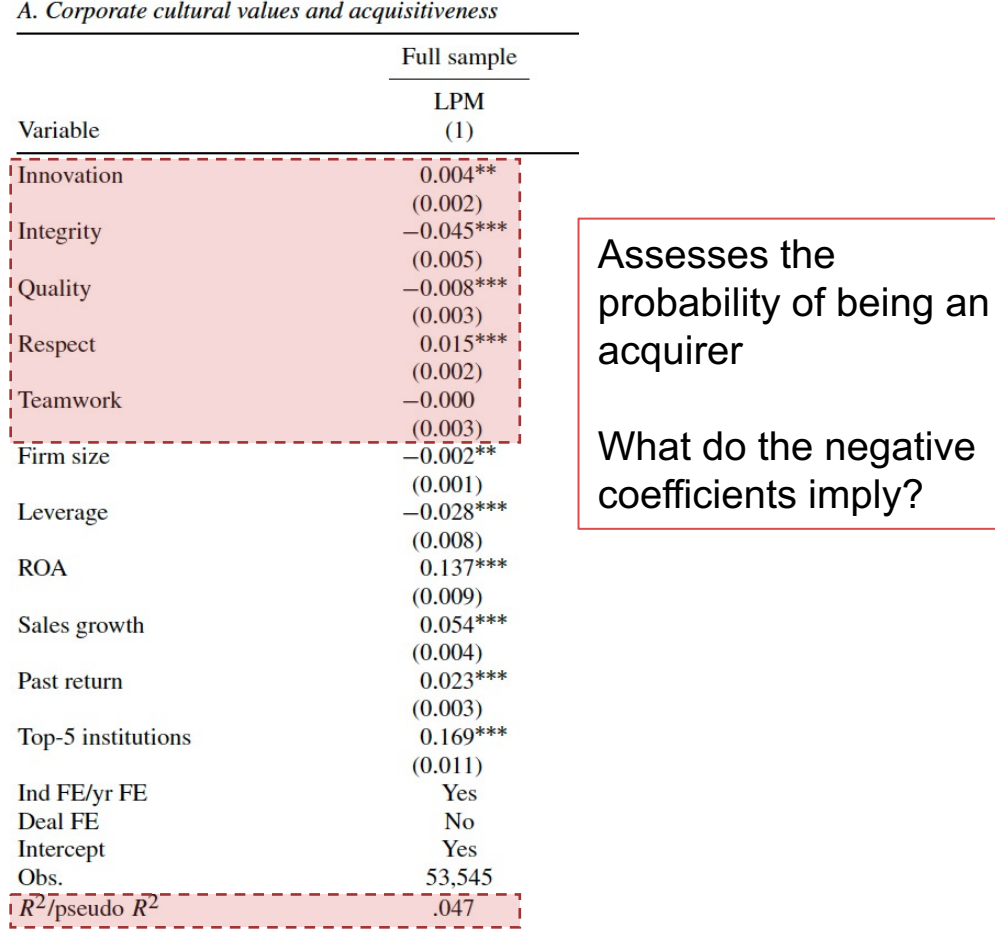

### Is there sufficient evidence to support both hypotheses?

B. Cultural fit and merger pairing

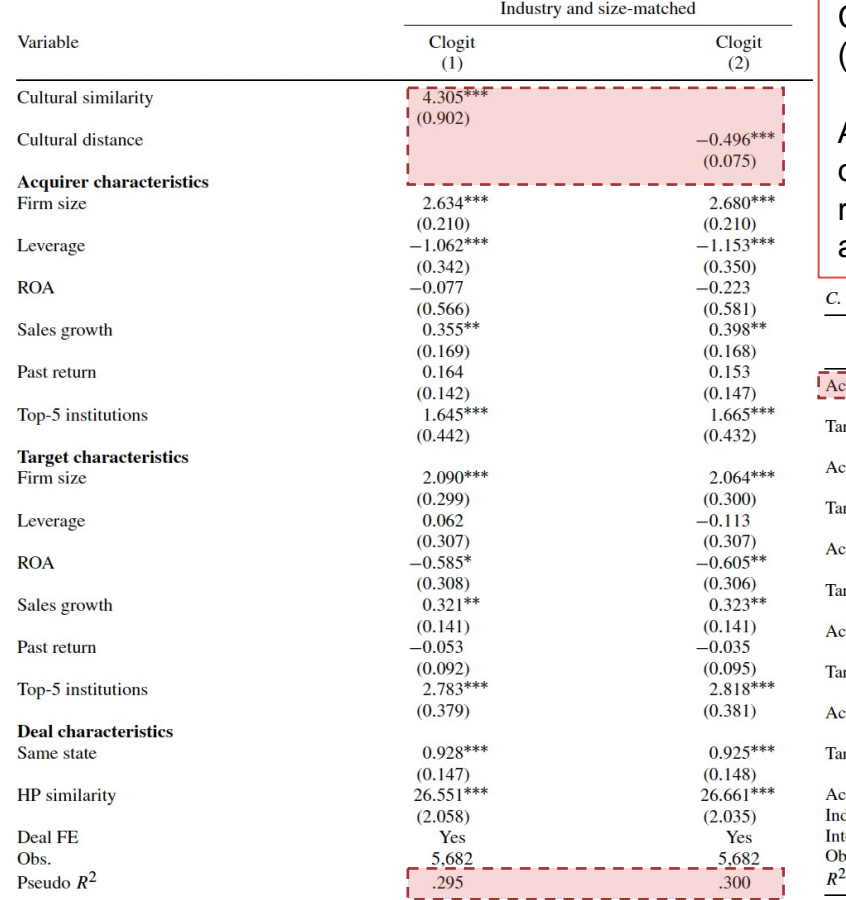

Cultural similarity examines the relation between cultural fit and acquirer-target firm pairing (binary;1,0), estimated from 594 completed deals.

Acculturation after deal completion, using OLS regressions, for one and three years after the deal, without engaging in another significant deal, using 492 and 335 completed deals, respectively. Target-specific values regressed on acquirer values in the year prior to deal announcement

Post-merger acculturation

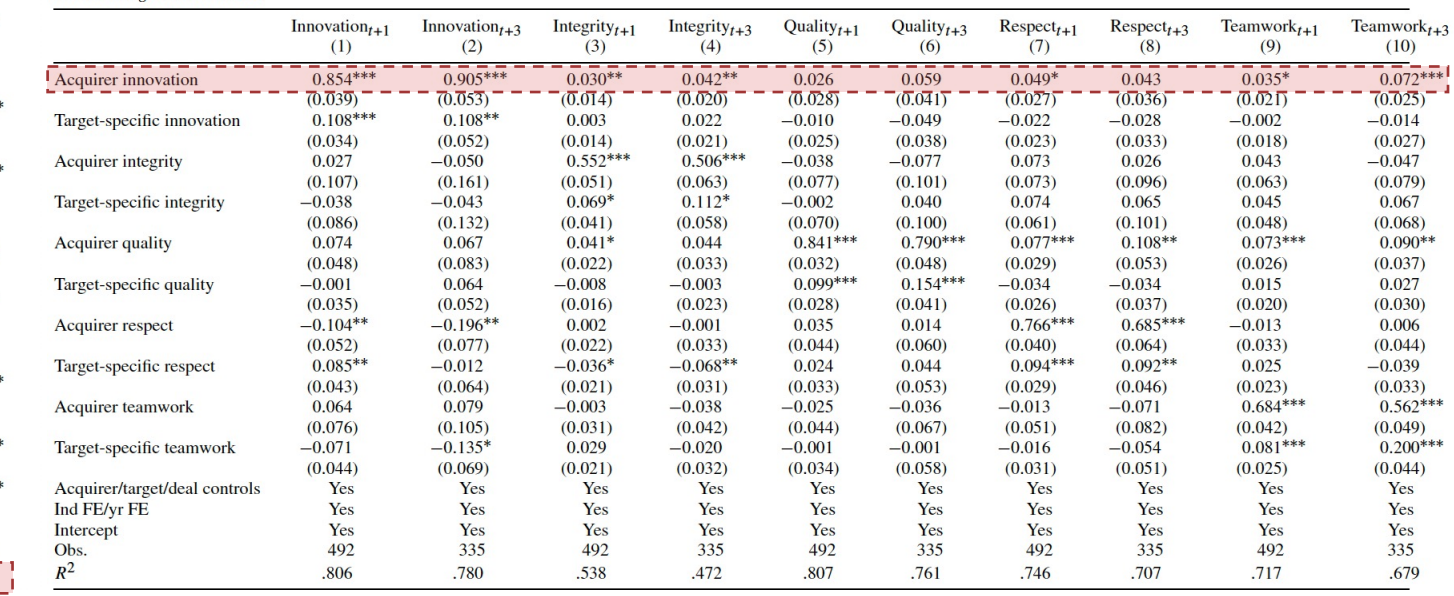

32.330948320 68 DNY 04.66

> 57.986923576 23 RP奖 99.83

# Concluding Comments

Connor McDowall

PEL 36.32%

09.36%

## **Conclusion**

### Can you measure corporate culture? Does it matter?

ML is useful for measuring corporate culture

- Introduce the word embedding model as a new approach to quantifying the meaning of expressions
- Propose a new semi-supervised machine learning approach for textual analysis to reap benefits from supervised and unsupervised
- Obtain scores for five corporate culture values: innovation, integrity, quality, respect, and teamwork
- Validate measures and attempt to correlate corporate culture to business outcomes, M&A Activity
- Machine learning holds promise for more applications in social science

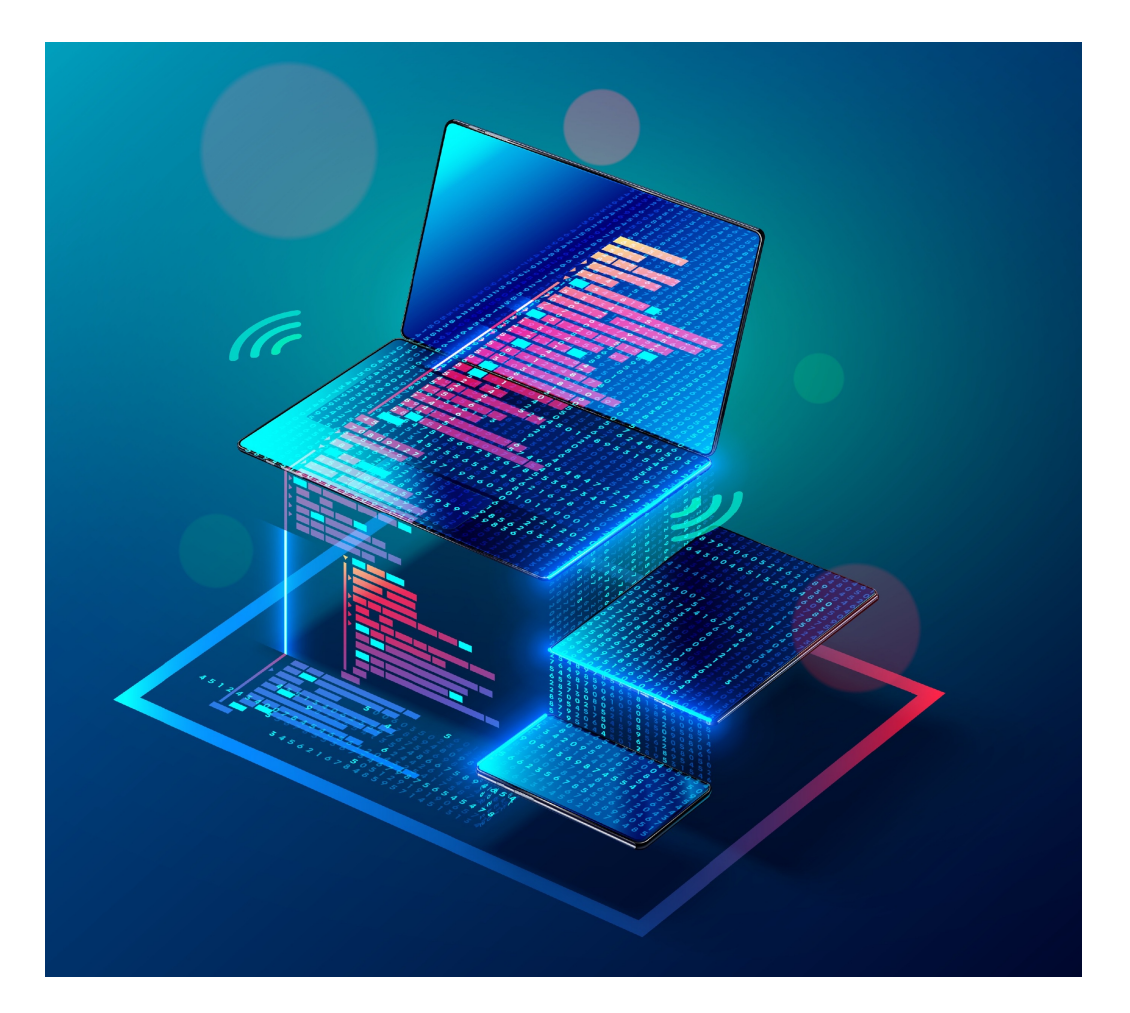

# Strengths & Weaknesses

### What are additional strengths and weaknesses?

Paper has several strengths and weaknesses

- Strengths
	- Comprehensive dataset
	- Novel methodology to measures semantics within documentation

#### • Weaknesses

- Validation tests not too thorough
- Inconsistencies when applying corporate culture measures to business outcomes i.e., business performance
- Industry/fixed effects explain changes in scores
- Misalignment between autocorrelations and business performance

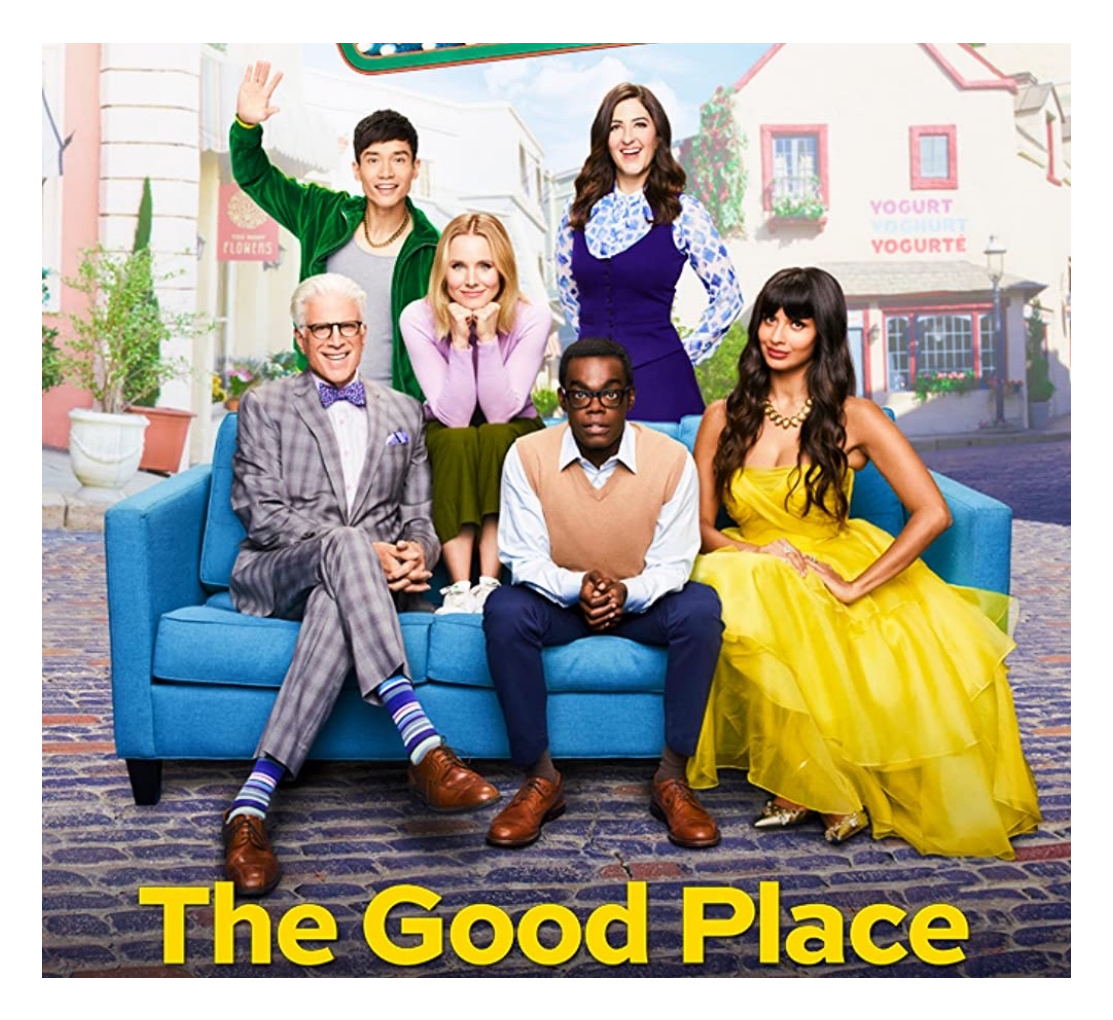

## Literature Review & Future Research

There has been a limited number of articles implementing Natural Language Processing (NLP) algorithms to measure corporate culture

#### **Corporate Culture** O'Reilly, Chatman 1996; Graham et al, 2018 **Textual Analysis** Loughran, MacDonald 2016 **Collocations and Corporate Disclosures** Routledge, Sacchetto, Smith 2018 **Word Embedding Models** Harris, 1954 **Relationship between Culture and M&A** Graham et al., 2018 1 2 3 4 5

**Empirical Asset Pricing via Machine Learning** Shihao Gu, Bryan Kelly, Dacheng Xiu, 2020

6

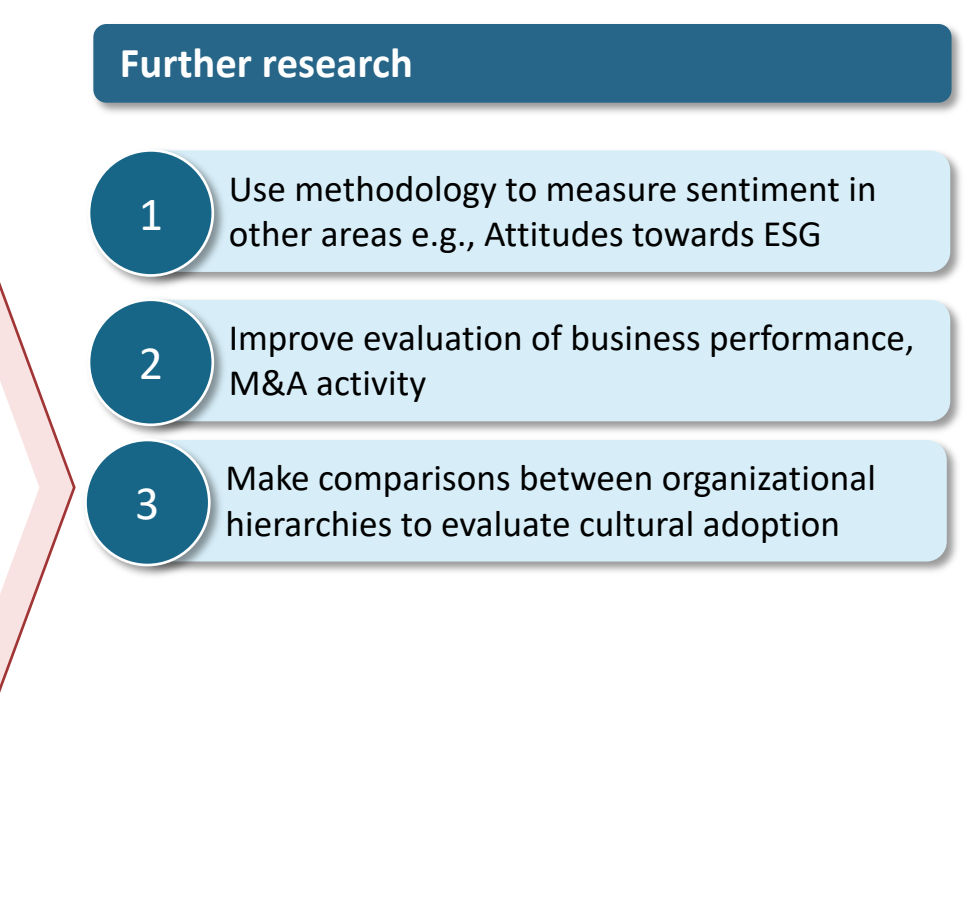

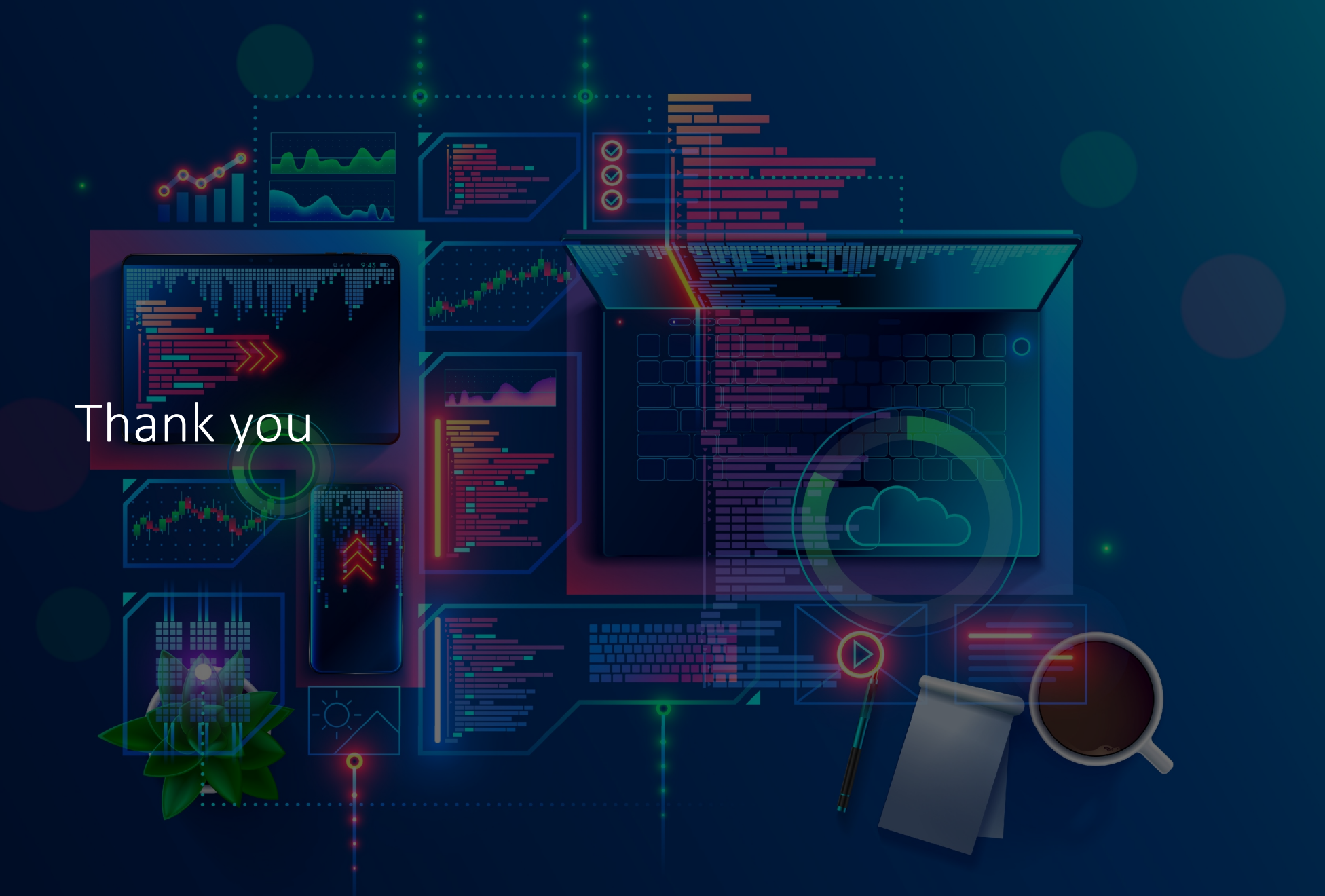